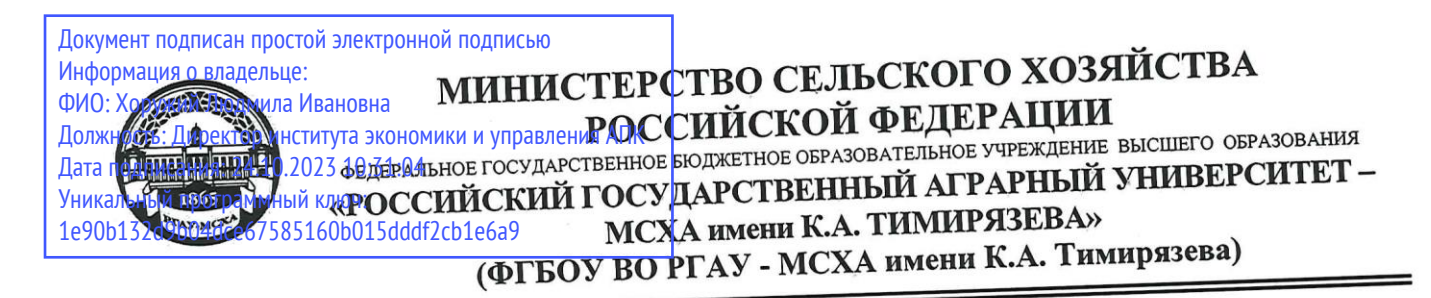

Институт экономики и управления АПК Кафедра бухгалтерского учета, финансов и налогообложения

УТВЕРЖДАЮ: Директор Института экономики и управления АПК \_\_\_\_\_\_\_\_\_\_\_\_\_\_\_\_\_ Хоружий Л.И.  $202 - 7.$ 

# **РАБОЧАЯ ПРОГРАММА ДИСЦИПЛИНЫ**

## **Б1.В.ДВ.02.02 «Электронный документооборот в управленческой деятельности»**

для подготовки бакалавров

#### ФГОС ВО

Направление: 38.03.01 Экономика Направленность: Корпоративный учет и финансовый менеджмент в цифровой экономике

Курс 3 Семестр 5

Форма обучения: очная, очно-заочная Год начала подготовки 2023

Москва, 2023

Разработчики: Постникова Л.В., к.э.н., доцент, Бойко О.В., ст. преподаватель (ФИО, ученая степень, ученое звание)  $\langle \langle 13 \rangle \rangle$  ИЮНЯ  $2023$  Г.

цензент: <u>Харитонова А.Е., к.э.н., доцент ДАД</u>

«13» июня 2023 г.

Программа составлена в соответствии с требованиями ФГОС ВО, профессионального стандарта и учебного плана по направлению подготовки 38.03.01 Экономика.

Программа обсуждена на заседании кафедры бухгалтерского учета и налогообложения Протокол № 13 от «13» июня 2023 г.

о. зав. кафедрой Постникова Л.В., к.э.н., доцент  $\sqrt{U}$ 

 $\mu$  $\mu$  $\sigma$  $\sigma$  $\gamma$ 

«13» июня 2023 г.

**Согласовано:**

Председатель учебно-методической комиссии института экономики и управления АПК упалова Т.Н., к.э.н., доцент  $\frac{1}{\sqrt{1-\frac{1}{2}}\left(\frac{1}{2}\right)^{1/2}}$ 

 $\sim$ 

№ 11 «19» июня 2023 г.

И.о. заведующего выпускающей кафедрой бухгалтерского учета и налогообложения  $\overline{\text{Iocthukoba II.B., K.3.H., JouCHT}}$   $\overline{\text{III.}}$ 

«13» июня 2023 г.

Заведующий отделом комплектования ЦНБ

## **Содержание**

<span id="page-2-0"></span>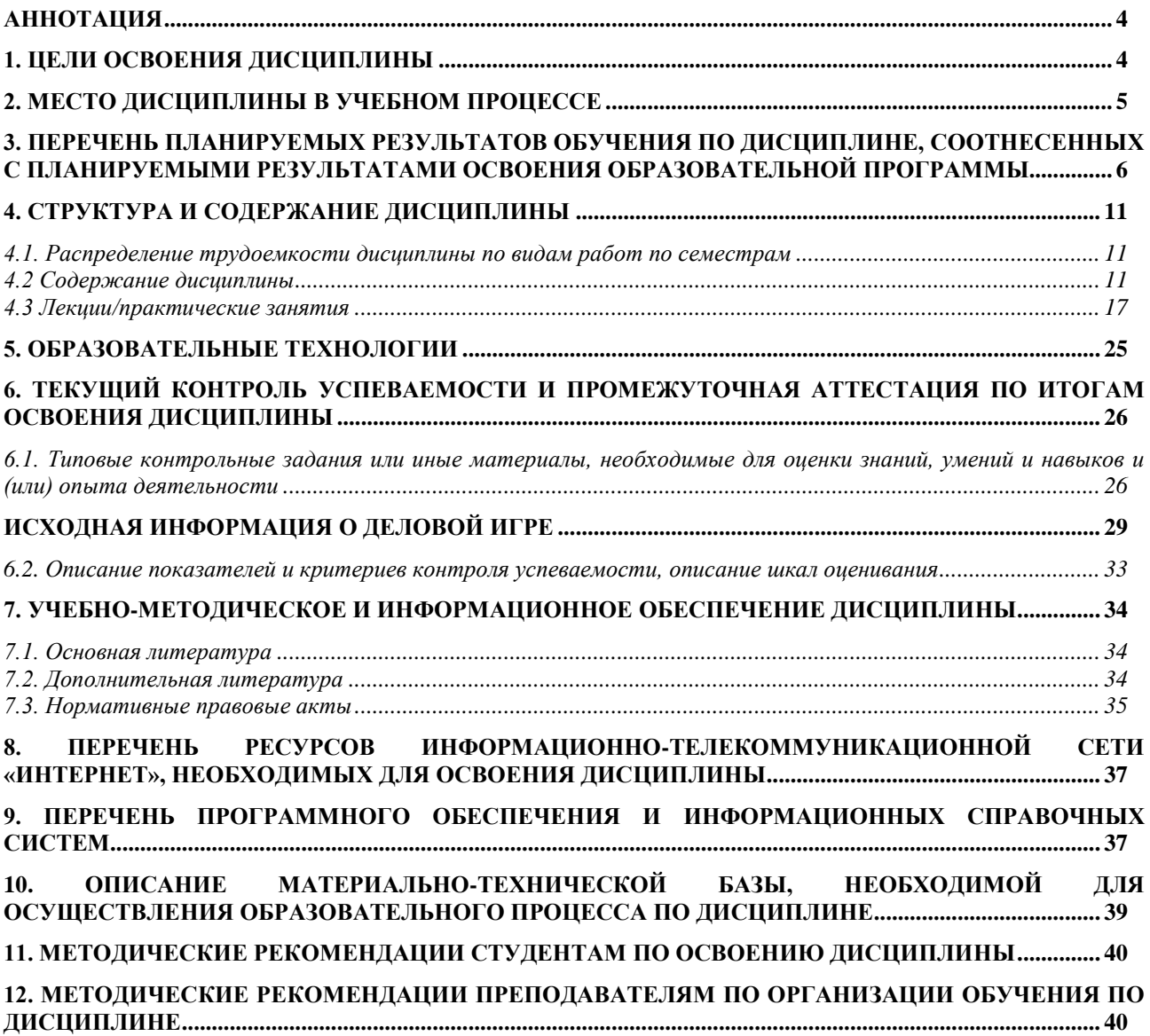

#### **Аннотация**

рабочей программы учебной дисциплины **Б1.В.ДВ.02.02 «Электронный документооборот в управленческой деятельности»** для подготовки бакалавров по направлению 38.03.01 Экономика по направленности «Корпоративный учет и финансовый менеджмент в цифровой экономике»

**Цель освоения дисциплины:** освоение студентами теоретических основ правовых знаний об организации в экономическом субъекте электронного документооборота с использованием цифровых инструментов и технологий при осуществлении управленческой деятельности.

**Место дисциплины в учебном плане:** дисциплина включена в перечень дисциплин по выбору, формируемой участниками образовательных отношений учебного плана по направлению подготовки 38.03.01 Экономика.

**Требования к результатам освоения дисциплины:** в результате освоения дисциплины формируются следующие компетенций (индикаторы): **ПКос-2** (**ПКос-2.1; ПКос-2.2; ПКос-2.3).**

**Краткое содержание дисциплины:** дисциплина включает в себя два раздела - «Документообеспечение управленческой деятельности в условиях цифровой экономики», «Электронный документооборот в управленческой деятельности в условиях цифровой экономики». Именно в изучении этой дисциплины студент знакомиться с ролью документов в управленческой деятельности и в бухгалтерском учете, способам их обработки с использованием сквозных цифровых технологий для получения информации о состоянии имущества организации, источников его формирования и хозяйственных операций, учиться раскрывать эту информацию, а также правилам заполнения различных видов документов и организации их электронного документооборота.

**Общая трудоёмкость дисциплины:** составляет 3 зачётные единицы или 108 часов, в том числе 4 часа практической подготовки.

**Промежуточный контроль:** зачет.

#### **1. Цели освоения дисциплины**

<span id="page-3-0"></span>Целью освоения дисциплины «Электронный документооборот в управленческой деятельности» является формирование у обучающихся компетенций, обеспечивающих способности организовать электронный документооборот экономического субъекта с использованием цифровых инструментов и технологий.

В результате изучения дисциплины студенты должны *знать* нормативно-правовые акты, регулирующие отношения в сфере бухгалтерского учета, предмет, объекты, метод бухгалтерского учета и его элементы, требования к оформлению первичных учетных документов о фактах хозяйственной жизни, план счетов бухгалтерского учета экономического субъекта, современные технологии автоматизированной обработки информации; *уметь* применять денежное измерение объектов бухгалтерского учета и осуществлять текущую группировку фактов хозяйственной жизни с использованием цифровых инструментов и технологий; *владеть* методами итогового обобщения фактов хозяйственной жизни на счетах бухгалтерского учета с использованием цифровых инструментов и технологий.

#### **2. Место дисциплины в учебном процессе**

<span id="page-4-0"></span>Дисциплина по выбору «Электронный документооборот в управленческой деятельности» относится к части, формируемой участниками образовательных отношений Блока 1 «Дисциплины (модули)» учебного плана. Дисциплина «Электронный документооборот в управленческой деятельности» реализуется в соответствии с требованиями ФГОС ВО, ОПОП ВО и Учебного плана по направлению 38.03.01 «Экономика».

Предшествующими курсами, на которых непосредственно базируется дисциплина «Электронный документооборот в управленческой деятельности» являются: «Агробиологические основы земледелия», «Технология производства продукции животноводства», «Микроэкономика», «Макроэкономика», «Информационные технологии в профессиональной деятельности», «Теория бухгалтерского учета».

Дисциплина «Электронный документооборот в управленческой деятельности» может быть использована для изучения таких дисциплин, как: «Бухгалтерский финансовый учет», «Бухгалтерский учет и операционная техника в коммерческих банках», «Учет затрат, калькулирование и бюджетирование в отраслях АПК», «Бухгалтерская финансовая отчетность», «Электронный практикум по бухгалтерскому учету и отчетности», «Бухгалтерский учет в торговле», «Бухгалтерское дело», «Управленческий учет», «Бухгалтерский учет ВЭД», а также дисциплин, раскрывающих вопросы экономического анализа, аудита и международных стандартов финансовой отчетности.

В процессе изучения дисциплины «Электронный документооборот в управленческой деятельности» необходимо решить следующие задачи:

- ознакомить студентов c технологиями поиска и анализа нормативноправовой базы, регулирующие отношения в сфере бухгалтерского учета при формировании первичных документов, в том числе электронных документов (КонсультантПлюс, Гарант, Контур);

- ознакомить студентов с требованиями к оформлению первичных учетных документов о фактах хозяйственной жизни, в том числе электронных документов, с применением программных продуктов Microsoft Office (Microsoft Word, Microsoft Excel) и в бухгалтерской программе 1С Предприятие 8.Х,

- ознакомить студентов с различными видами ЭЦП (ПЭП, НЭП,КЭП) для подписания электронных документов;

- ознакомить студентов с предметом, объектах, методах бухгалтерского учета и его элементах в условиях цифровой экономики для целей формирования системы электронного документооборота экономического субъекта;

- ознакомить студента с сервисами по автоматическому вводу первичных документов в бухгалтерской программе 1С Предприятие 8.Х (Jetlex, Entera Pro, Efsol загрузка документов и Gendalf);

- обучить студентов навыкам составления первичных учетных документам, в том числе электронным документам, с применением программных продуктов Microsoft Office (Microsoft Word, Microsoft Excel) и в бухгалтерской программе 1С Предприятие 8.Х.

Рабочая программа дисциплины «Электронный документооборот в управленческой деятельности» для инвалидов и лиц с ограниченными возможностями здоровья разрабатывается индивидуально с учетом особенностей психофизического развития, индивидуальных возможностей и состояния здоровья таких обучающихся.

#### <span id="page-5-0"></span>**3. Перечень планируемых результатов обучения по дисциплине, соотнесенных с планируемыми результатами освоения образовательной программы**

Образовательные результаты освоения дисциплины обучающимся, представлены в таблице 1.

## $Ta$ блица $1$

## Требования к результатам освоения учебной дисциплины

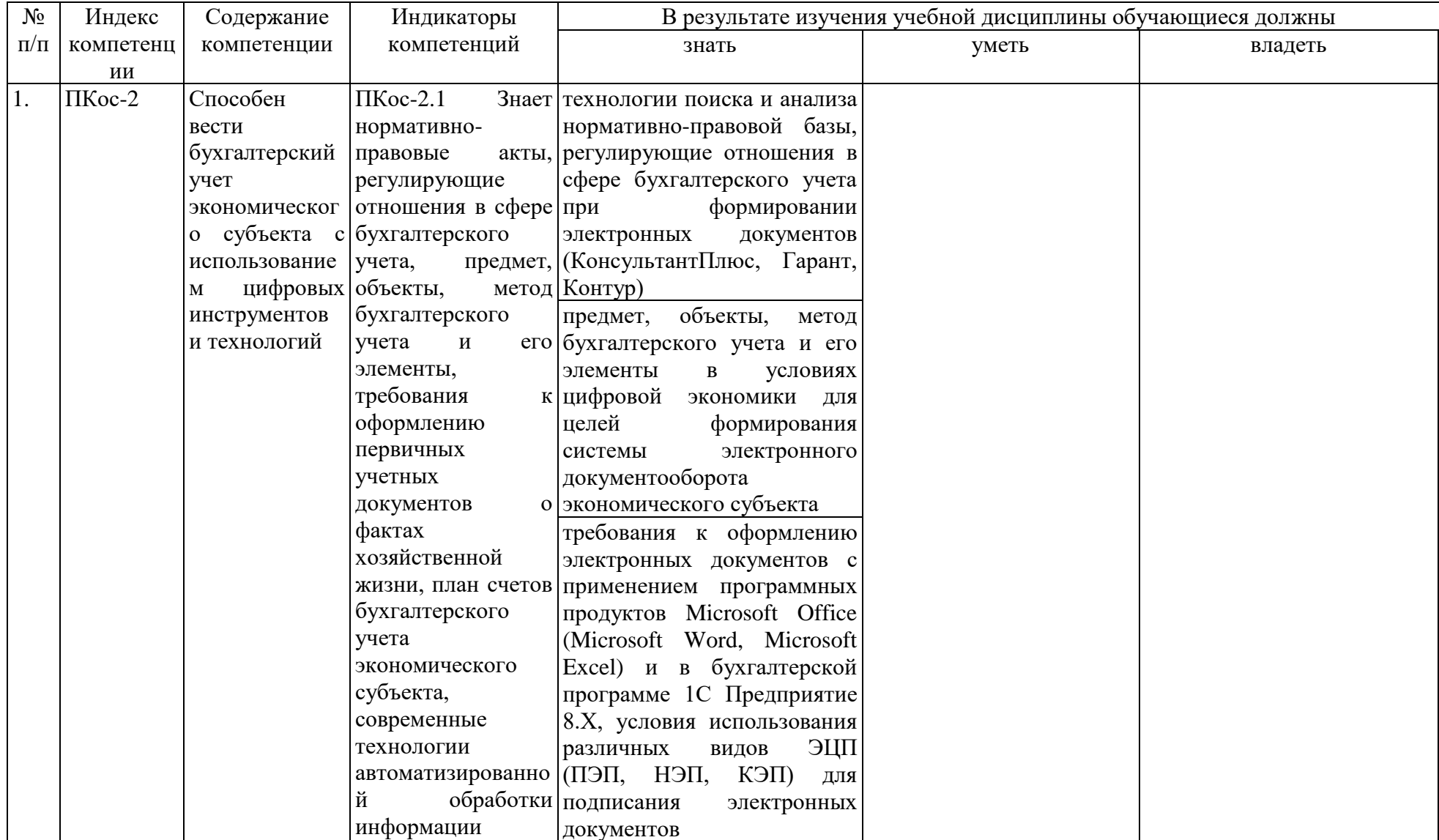

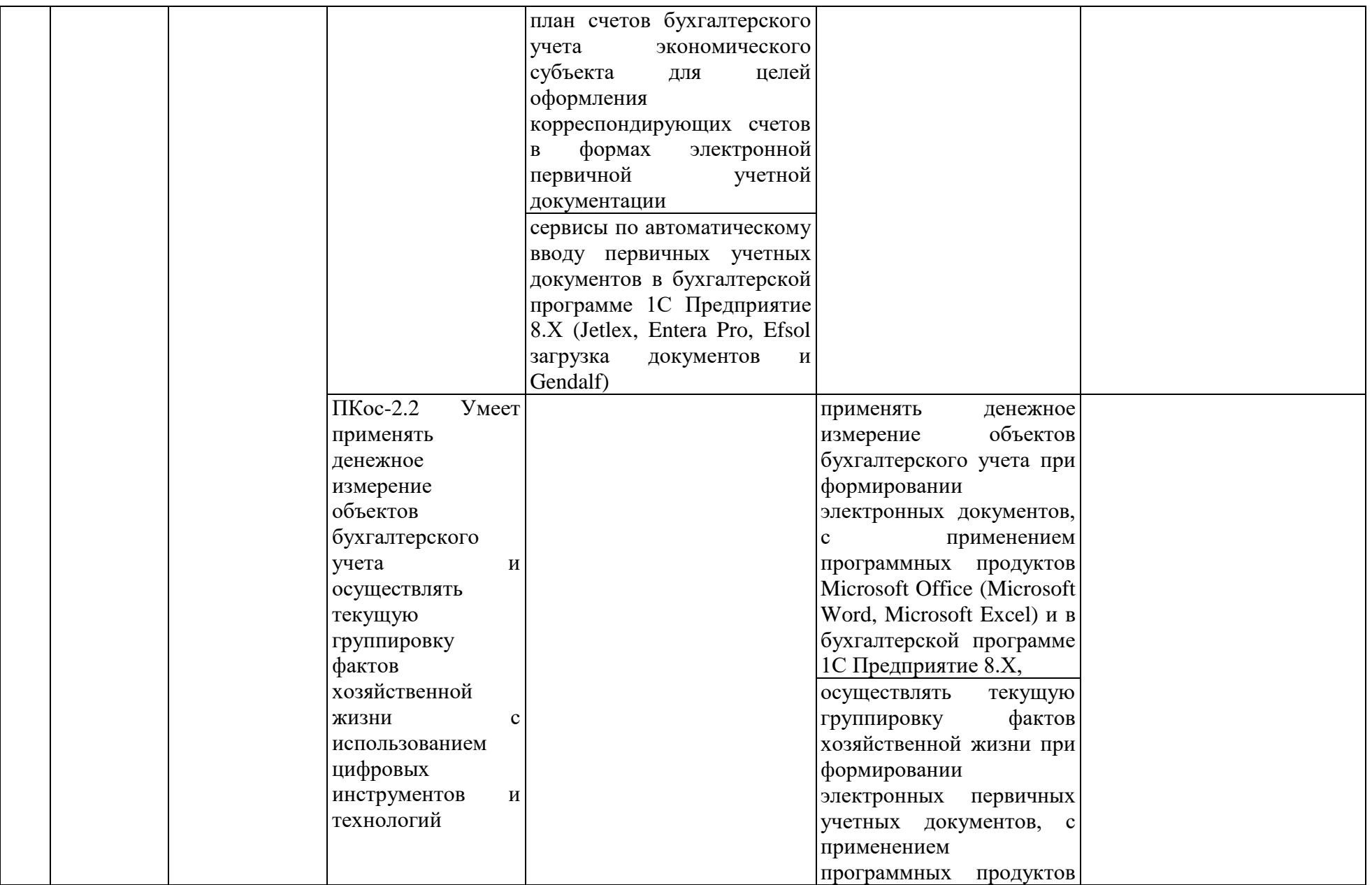

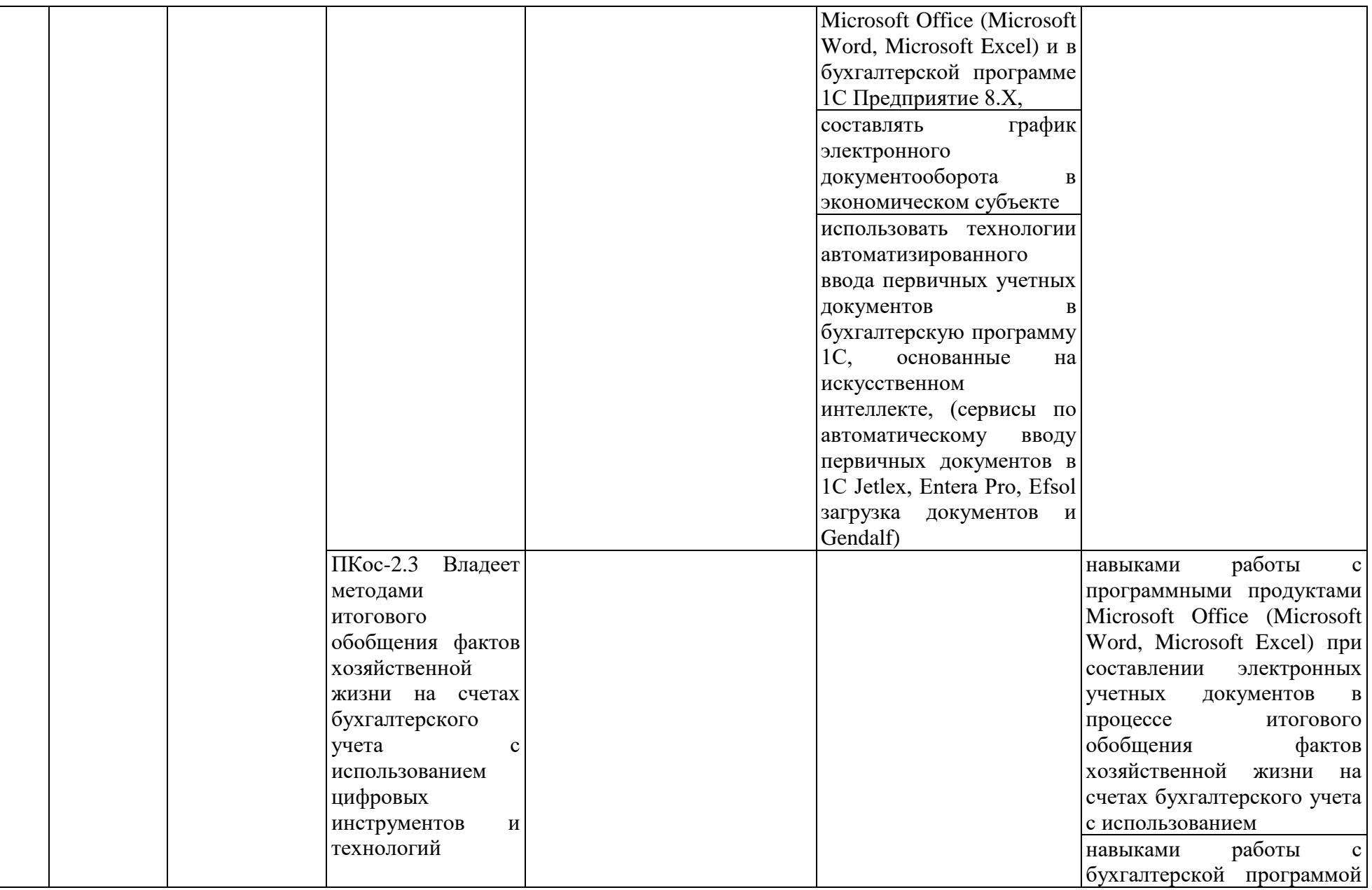

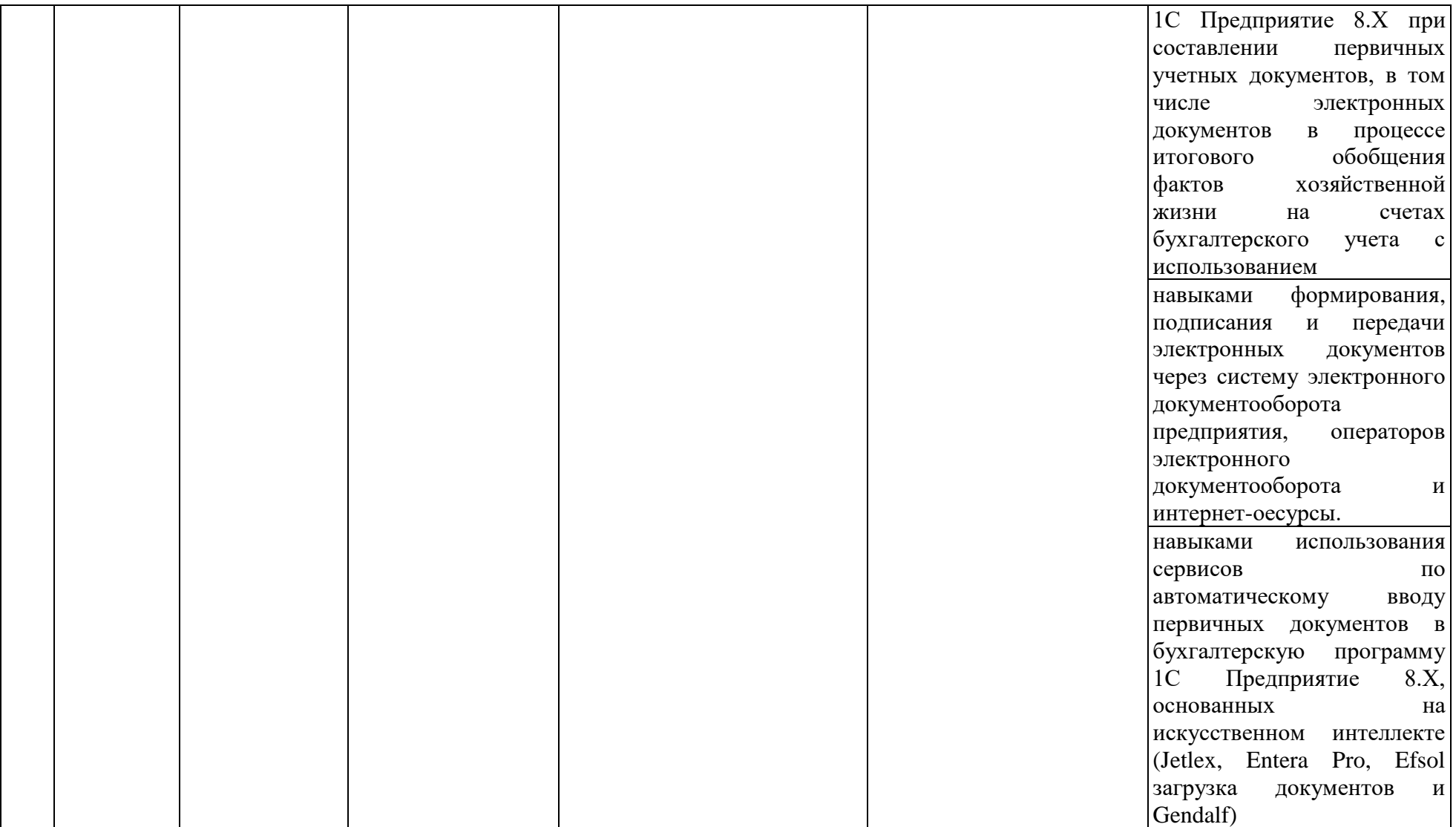

#### **4. Структура и содержание дисциплины**

#### <span id="page-10-1"></span><span id="page-10-0"></span>*4.1. Распределение трудоемкости дисциплины по видам работ по семестрам*

<span id="page-10-2"></span>Общая трудоёмкость дисциплины составляет 3 зач.ед. (108 часов), их распределение по видам работ по семестрам представлено в таблице 2а для очной формы обучения и в таблице 2б для очно-заочной формы обучения.

Формой промежуточного контроля знаний студентов по дисциплине является **зачет**.

Таблица 2а

#### **Распределение трудоёмкости дисциплины по видам работ по семестрам для очной формы обучения**

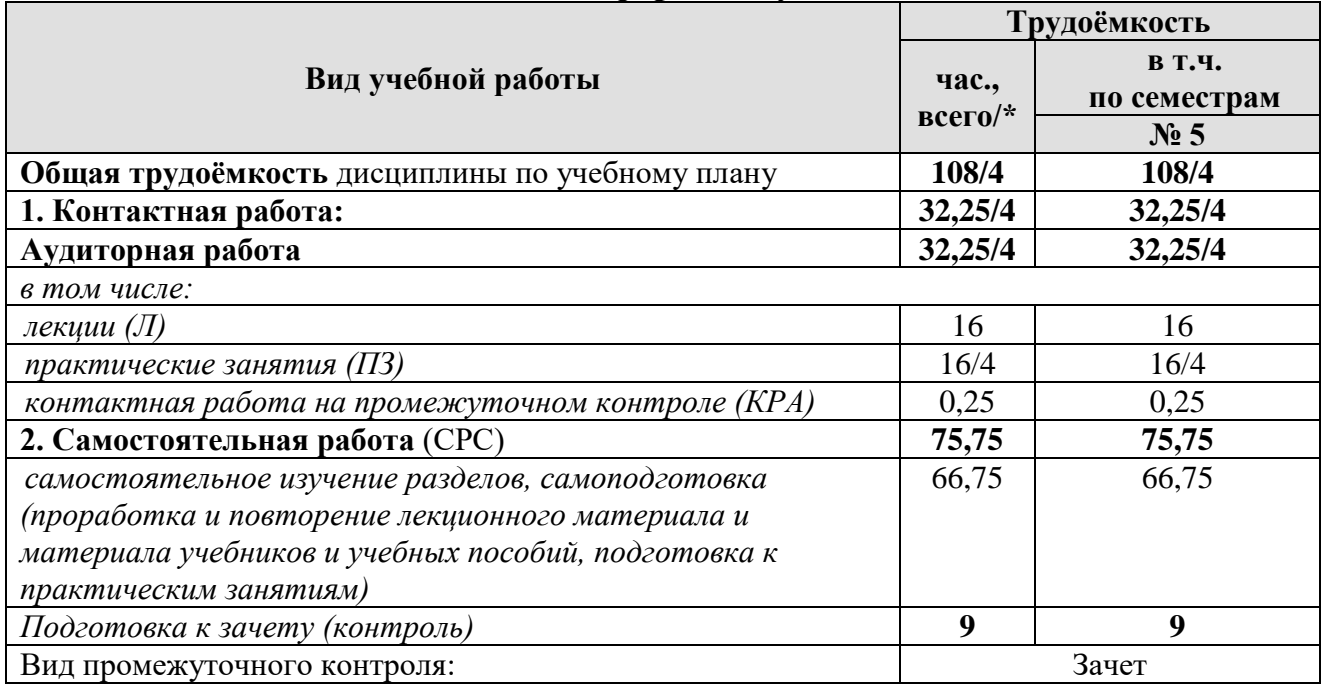

\* в том числе практическая подготовка

Таблица 2б

#### **Распределение трудоёмкости дисциплины по видам работ по семестрам для очно-заочной формы обучения**

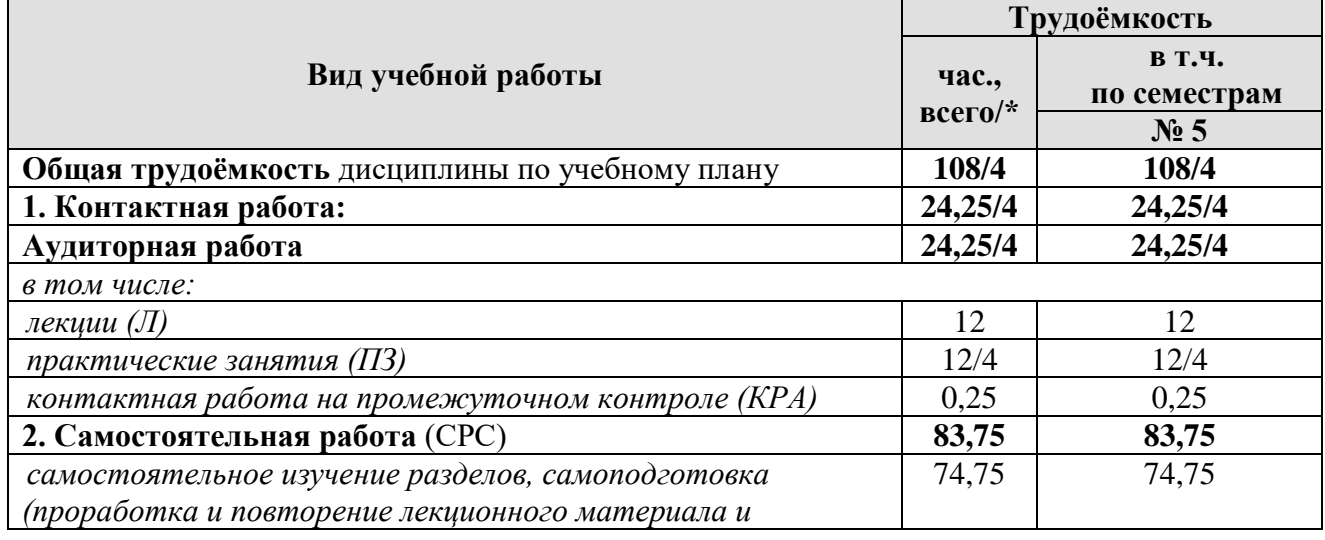

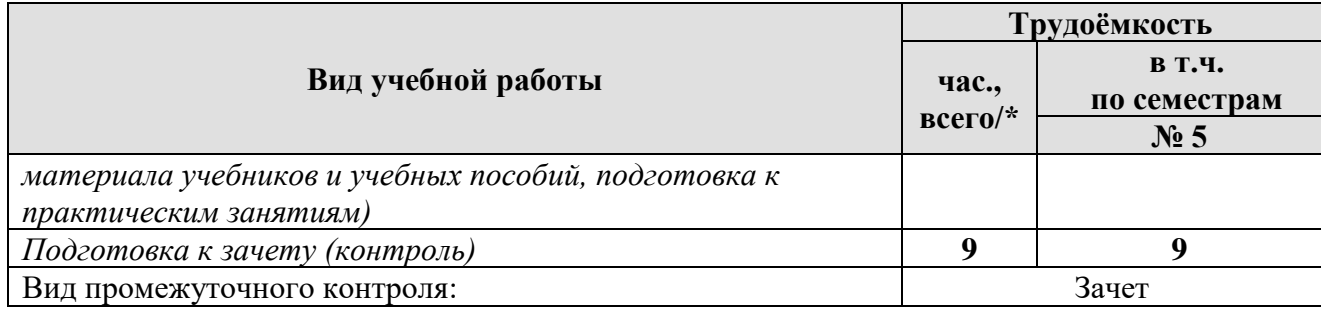

## *4.2 Содержание дисциплины*

Таблица 3а

## **Тематический план учебной дисциплины для очной формы обучения**

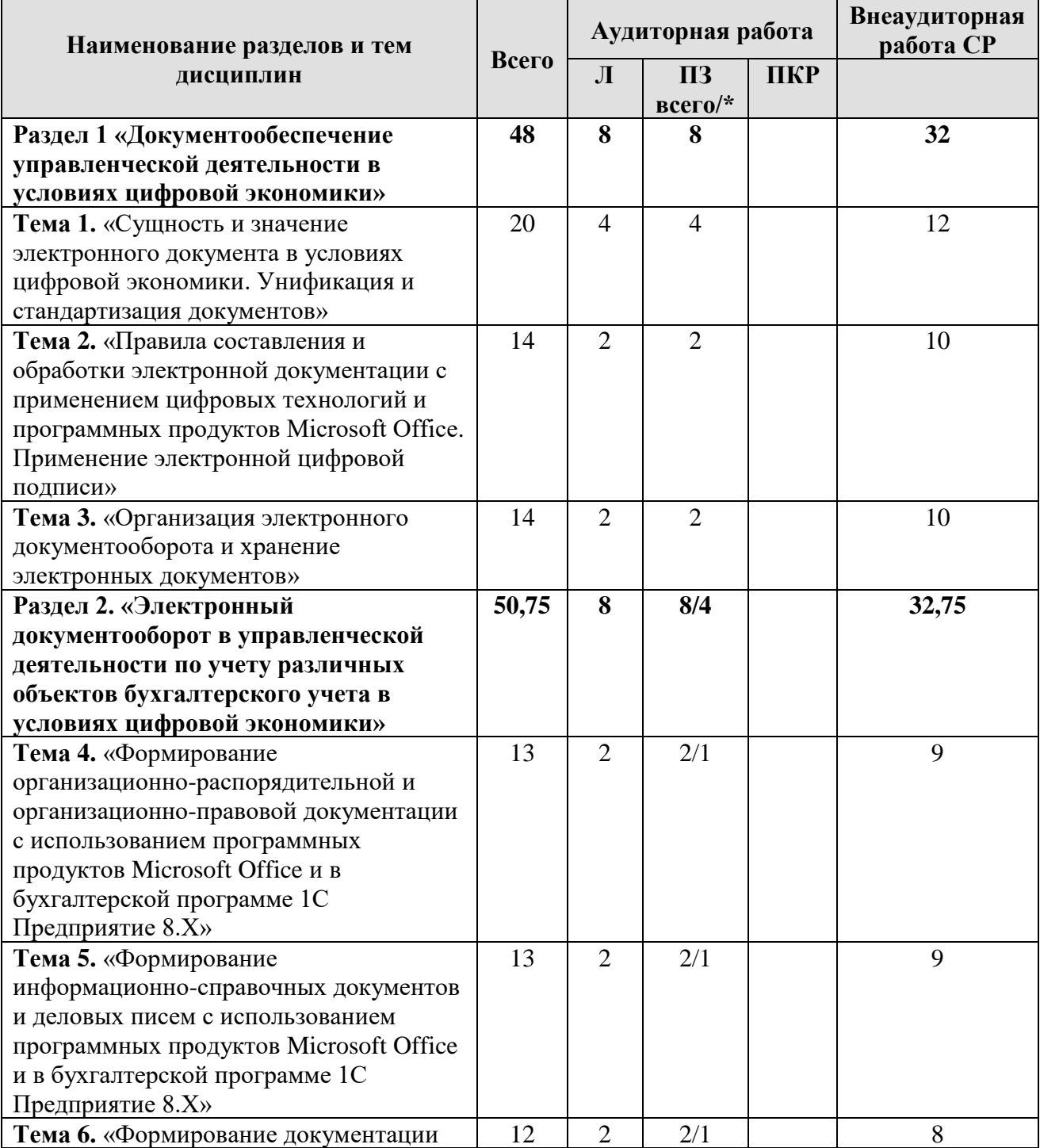

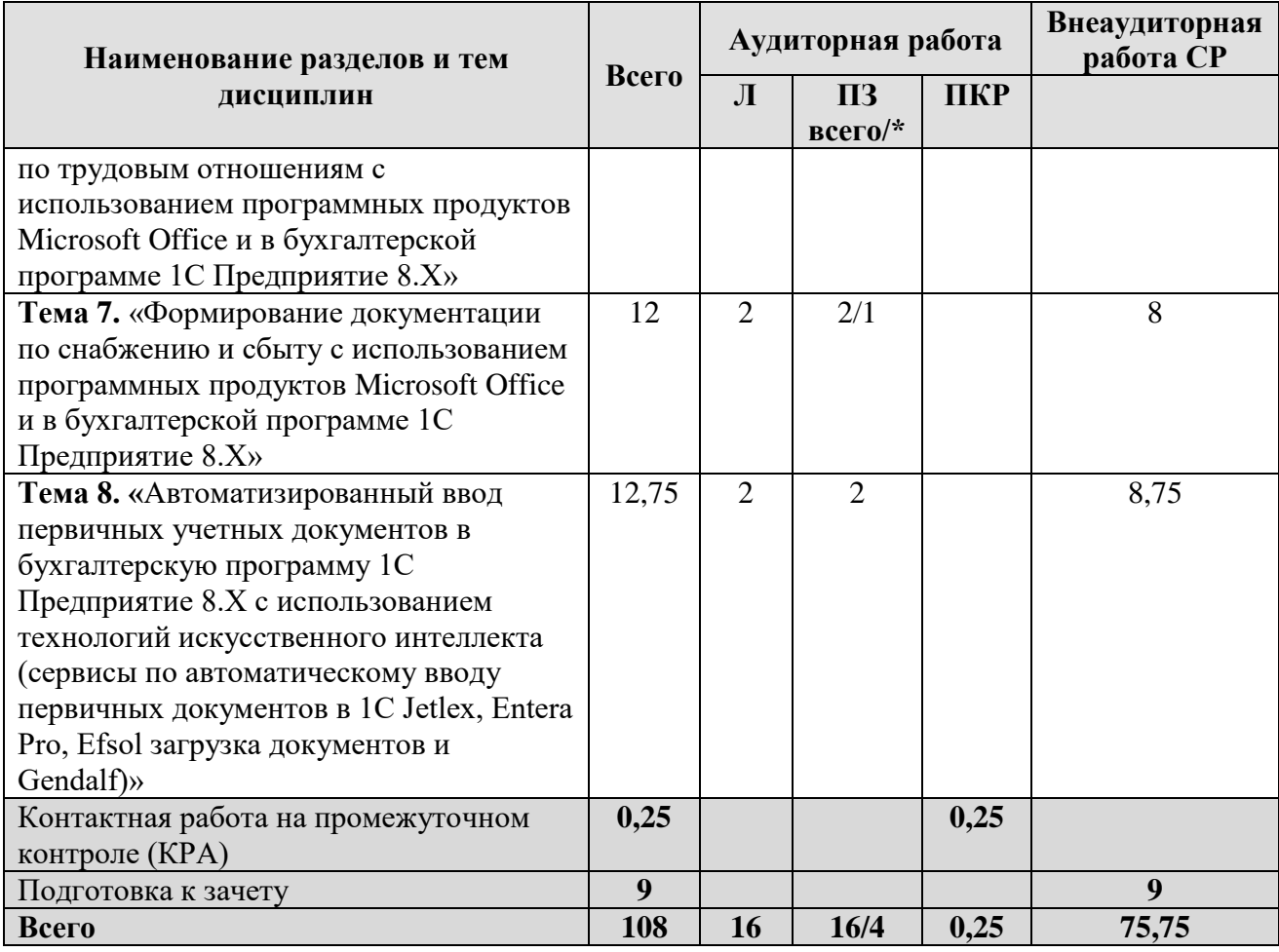

Таблица 3б

### **Тематический план учебной дисциплины для очно-заочной формы обучения**

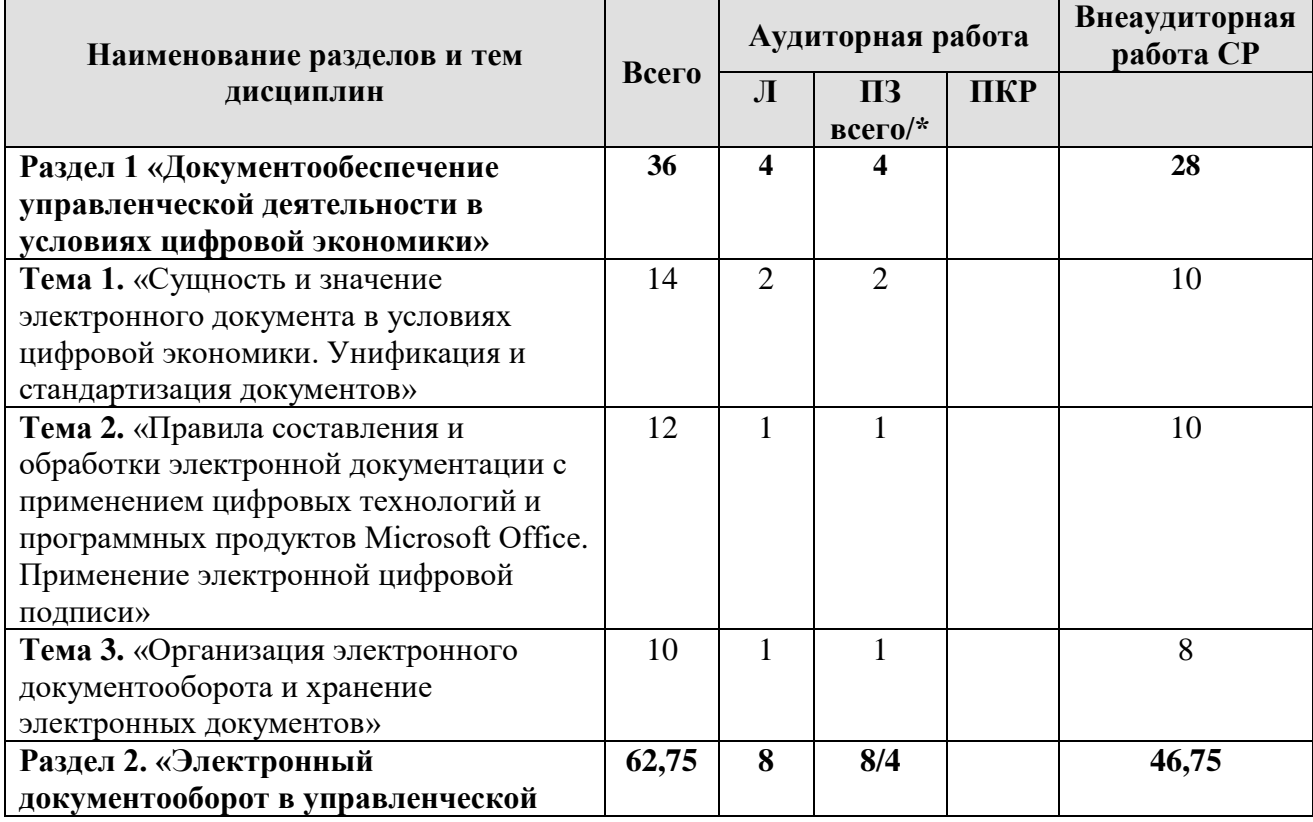

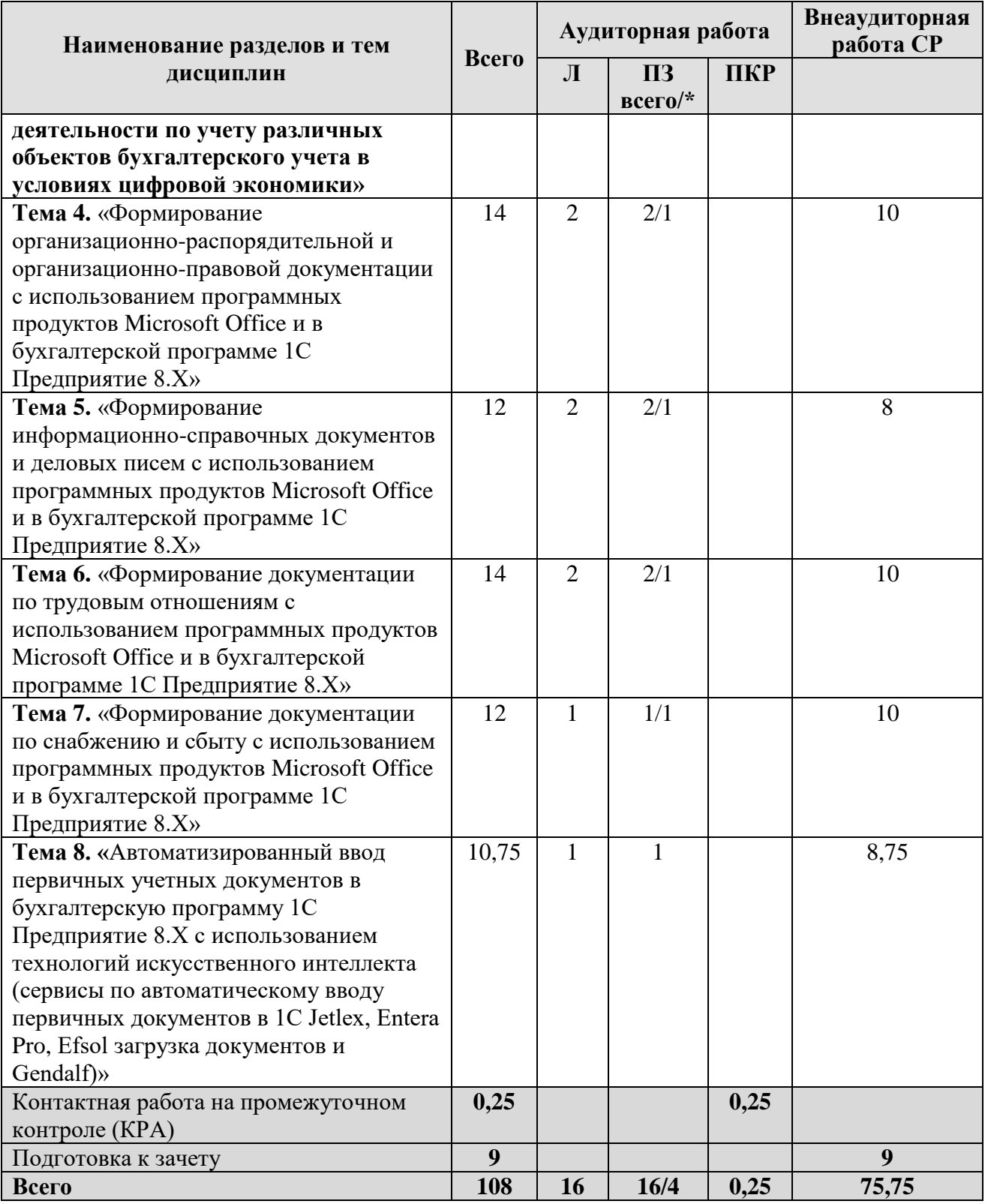

#### **Раздел 1. «Документообеспечение управленческой деятельности в условиях цифровой экономики»**

#### **Тема 1. «Сущность и значение электронного документа в условиях цифровой экономики»**

Понятие электронного документа и его место в управленческой деятельности в условиях цифровой экономики.

Классификация первичных документов: по назначению, порядку составления, содержанию хозяйственных операций, способу отражения операций, месту составления и порядку заполнения. Унифицированные и самостоятельно разработанные формы первичных учетных документов. Требования к форме первичного документа. Ведомственные формы. Реквизиты первичных документов: обязательные и дополнительные. ФСБУ 27/2021 «Документы и документооборот в бухгалтерском учете»

#### **Тема 2. «Правила составления и обработки электронной документации с применением цифровых технологий и программных продуктов Microsoft Office. Применение электронной цифровой подписи»**

Основные требования при заполнении документов в электронном виде. Проверка и обработка документов в бухгалтерии: по существу, формальная, группировка, арифметическая проверка, таксировка, котировка. Внесение исправлений в электронные документы. Перевод документов на русский язык.

Федеральный закон от 06.04.11 № 63-ФЗ «Об электронной подписи». Правила подписи электронных первичных учетных документов. Виды электронной подписи: простая электронная подпись; усиленная неквалифицированная электронная подпись; усиленная квалифицированная электронная подпись. Области применения различных видов электронных подписей. Обязательность применения квалифицированной электронной подписи. Право подписи первичных учетных документов.

#### **Тема 3. «Организация электронного документооборота и хранение электронных документов»**

Порядок и сроки хранения электронных первичных документов. Электронный документооборот. Схемы электронного документооборота при различных формах бухгалтерского учета. Составление графика электронного документооборота.

Использование цифровых технологий при формировании и передачи электронной документации организаций. Операторы электронного документооборота. Реестре доверенных операторов юридически значимого электронного документооборота Порядок изъятия электронных документов. Восстановление и дооформление электронных документов. Сроки хранения электронных документов. Ответственность за нарушение сроков хранения первичных документов.

**Раздел 2. «Электронный документооборот в управленческой деятельности по учету различных объектов бухгалтерского учета в условиях цифровой экономики»**»

#### **Тема 4. «Формирование организационно-распорядительной и организационно-правовой документации с использованием программных продуктов Microsoft Office и в бухгалтерской программе 1С Предприятие 8.Х»**

Виды организационно-распорядительной документации. Требования к организационно-распорядительной документации. Порядок и этапы подготовки распорядительных документов. Порядок заполнения форм организационнораспорядительной документации с использованием программных продуктов Microsoft Office (Microsoft Word, Microsoft Excel) и в бухгалтерской программе 1С Предприятие 8.Х.

Виды организационно-правовой документации. Требования к организационно-правовой документации. Порядок и этапы подготовки организационно-правовых документов. Порядок заполнения организационноправовой документации с использованием программных продуктов Microsoft Office (Microsoft Word, Microsoft Excel) и в бухгалтерской программе 1С Предприятие 8.Х.

#### **Тема 5. «Формирование информационно-справочных документов и деловых писем с использованием программных продуктов Microsoft Office и в бухгалтерской программе 1С Предприятие 8.Х»**

Виды информационно-справочной документации. Требования к информационно-справочной документации. Порядок и этапы подготовки информационно-справочных документов. Порядок заполнения форм информационно-справочной документации с использованием программных продуктов Microsoft Office (Microsoft Word, Microsoft Excel) и в бухгалтерской программе 1С Предприятие 8.Х.

Виды деловых писем. Требования к деловым письмам. Порядок и этапы подготовки деловых писем. Порядок заполнения деловых писем использованием программных продуктов Microsoft Office (Microsoft Word, Microsoft Excel) и в бухгалтерской программе 1С Предприятие 8.X.

#### **Тема 6. «Формирование документации по трудовым отношениям с использованием программных продуктов Microsoft Office и в бухгалтерской программе 1С Предприятие 8.Х»**

Виды кадровых документов. Унифицированные формы первичной учетной документации по учету труда и его оплаты. Формирование личного дела по работнику. Порядок и этапы подготовки приказов по личному составу. Порядок заполнения документации по трудовым отношениям с использованием программных продуктов Microsoft Office (Microsoft Word, Microsoft Excel) и в бухгалтерской программе 1С Предприятие 8.Х.

#### Тема 7. «Формирование документации по снабжению и сбыту с программных продуктов Microsoft **Office** использованием  $\mathbf{M}$  $\mathbf{B}$ бухгалтерской программе 1С Предприятие 8. $X$ »

Договоры с контрагентами. Унифицированные формы первичной учетной документации по учету реализации сельскохозяйственной продукции и приобретению материально-производственных запасов.

Порядок заполнения форм первичной учетной документации по учету сельскохозяйственной продукции и сырья с использованием программных продуктов Microsoft Office (Microsoft Word, Microsoft Excel) и в бухгалтерской программе 1С Предприятие 8.Х.

Применение первичной учетной документации по учету животных. Порядок заполнения форм первичной учетной документации по учету животных с использованием программных продуктов Microsoft Office (Microsoft Word, Microsoft Excel) и в бухгалтерской программе 1С Предприятие 8.X.

Тема 8. «Автоматизированный ввод первичных учетных документов в бухгалтерскую программу 1С Предприятие 8.Х с использованием технологий искусственного интеллекта (сервисы по автоматическому вводу первичных документов в 1С Jetlex, Entera Pro, Efsol загрузка документов и Gendalf)»

Технологии искусственного интеллекта, как способ автоматизации ввод первичных учетных документов в бухгалтерскую программу 1С Предприятие 8.Х. Распознавание документа. Типы и форматы обрабатываемых документов. Сравнение Jetlex, Entera pro, Efsol загрузка документов и Gendalf: достоинства и недостатки.

#### 4.3 Лекции/практические занятия

Таблина 4

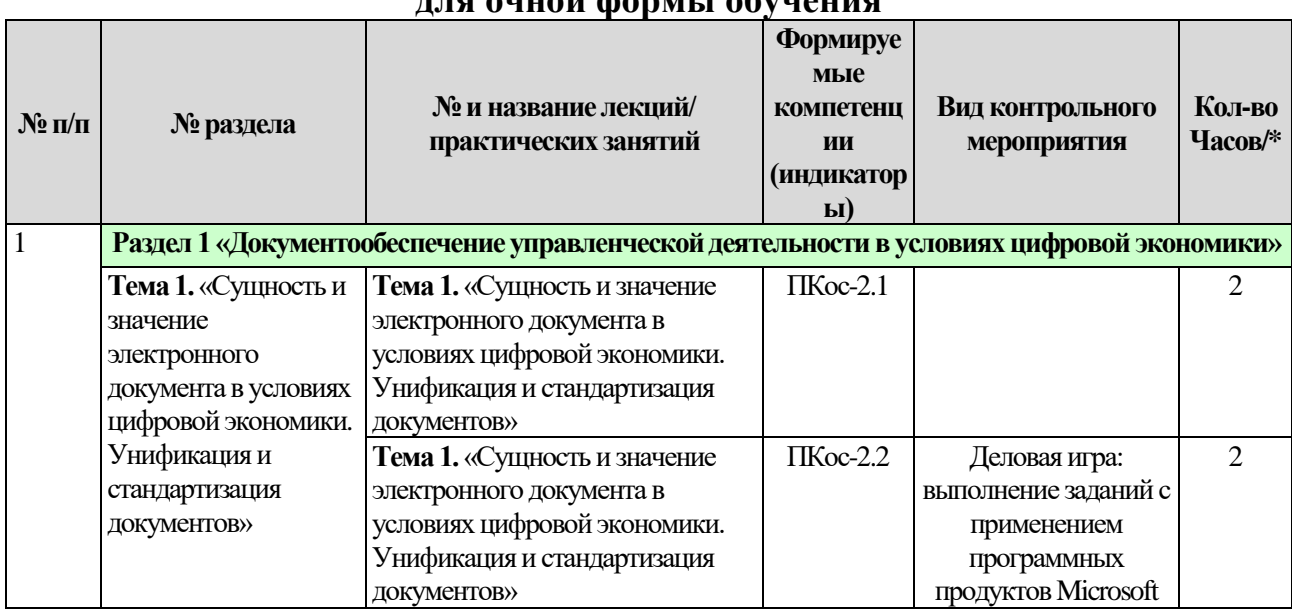

#### <span id="page-16-0"></span>Содержание лекций /практических занятий и контрольные мероприятия **nua quuqu donuu i qhyuquua**

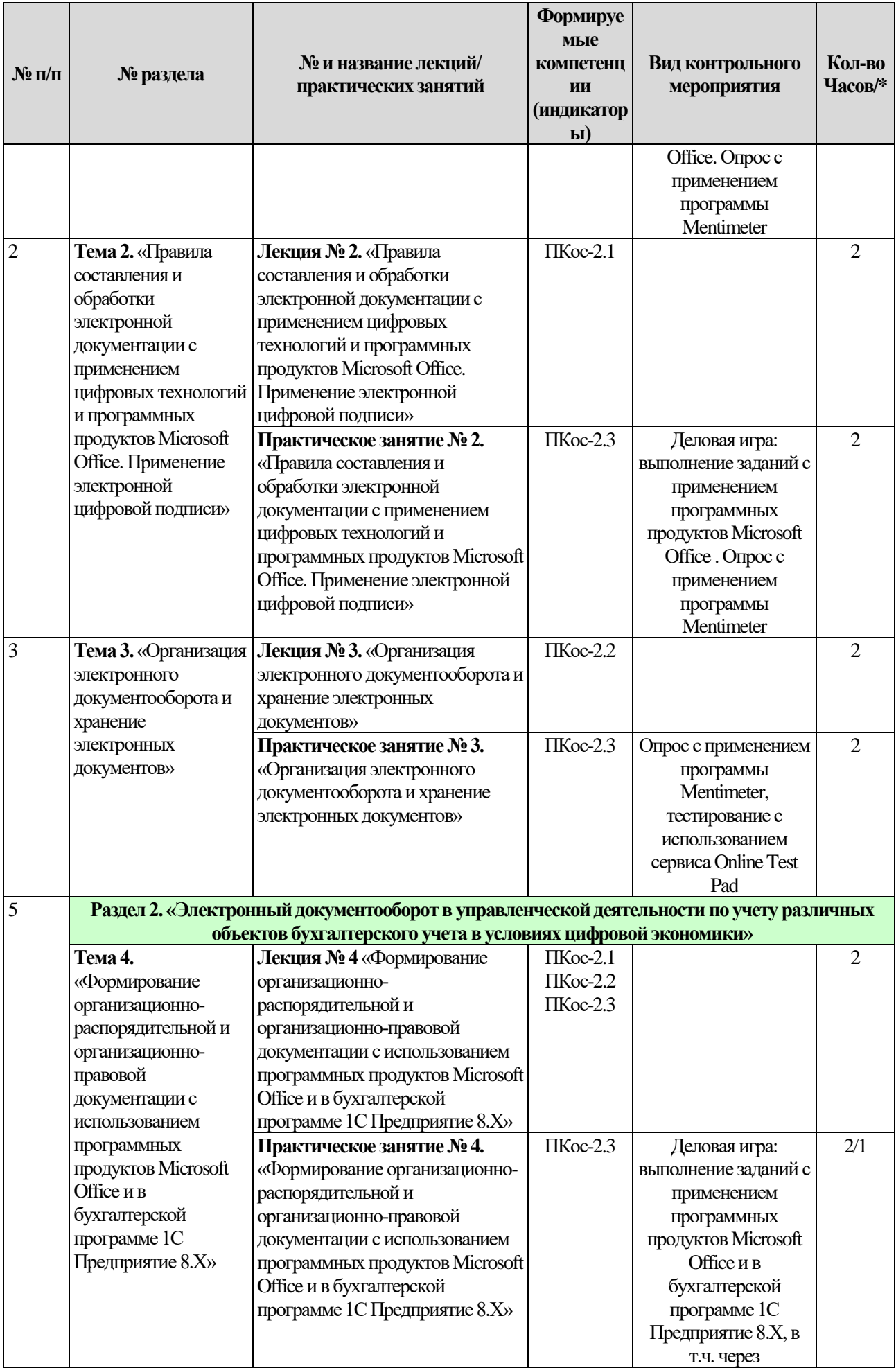

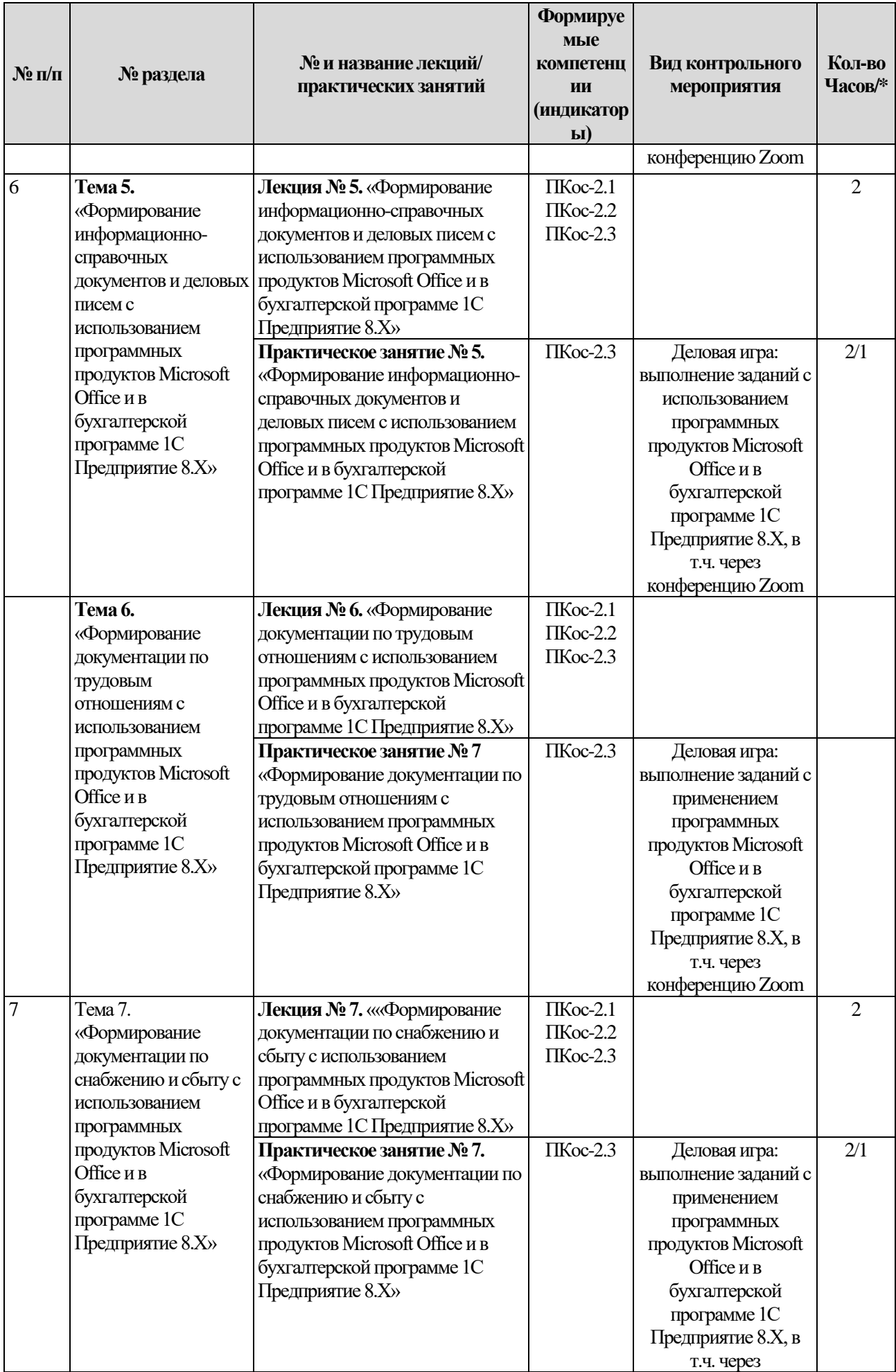

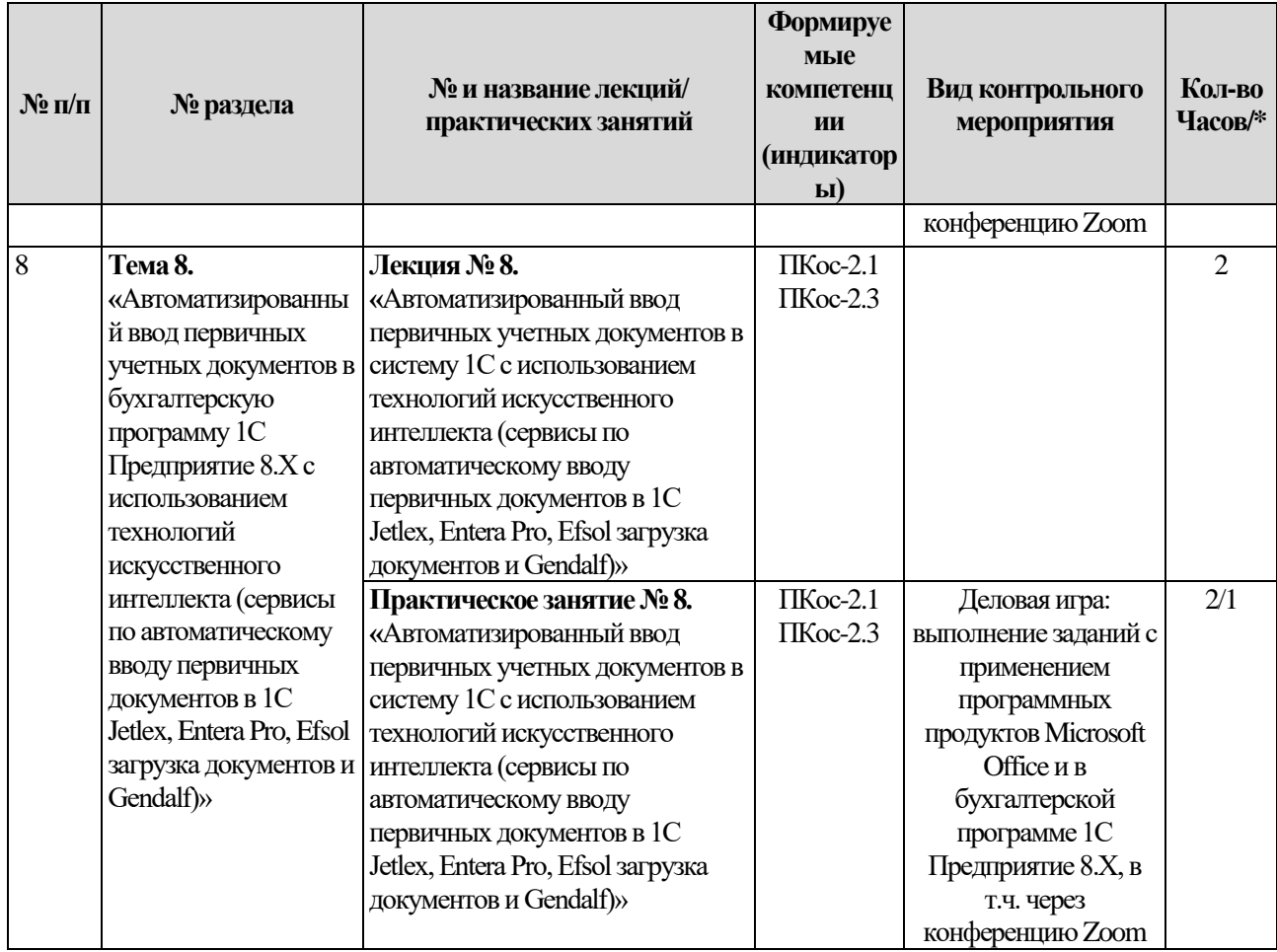

Таблица 4

### **Содержание лекций /практических занятий и контрольные мероприятия для очно-заочной формы обучения**

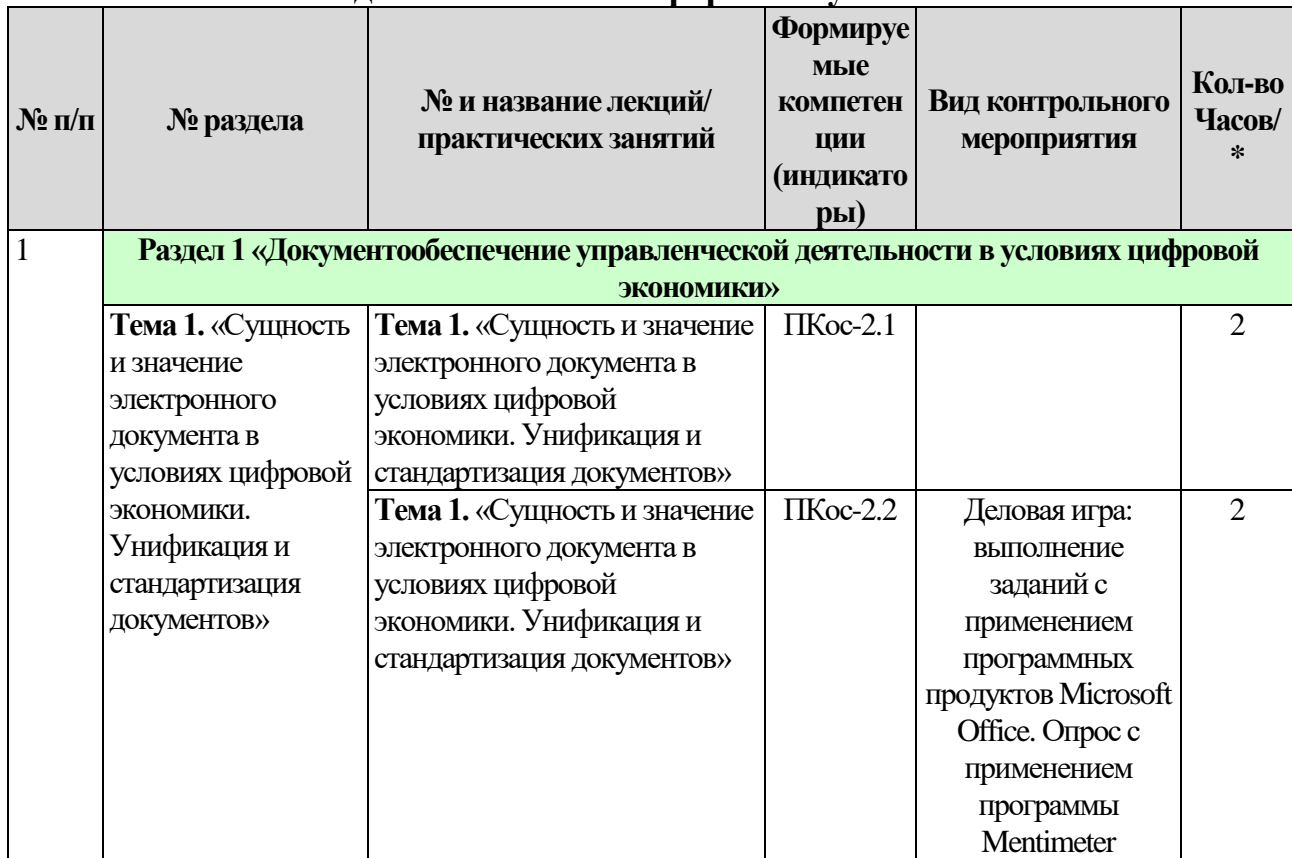

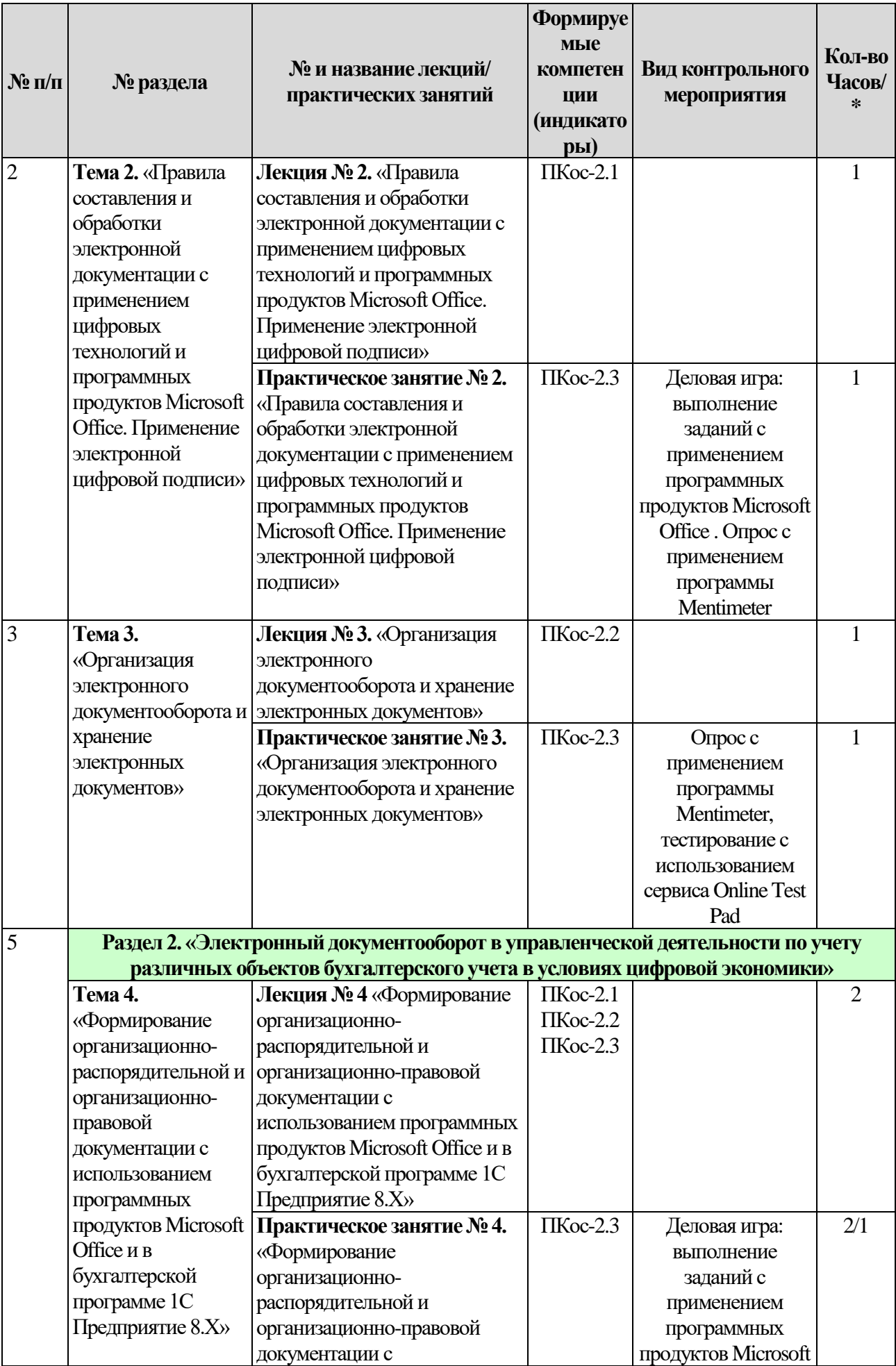

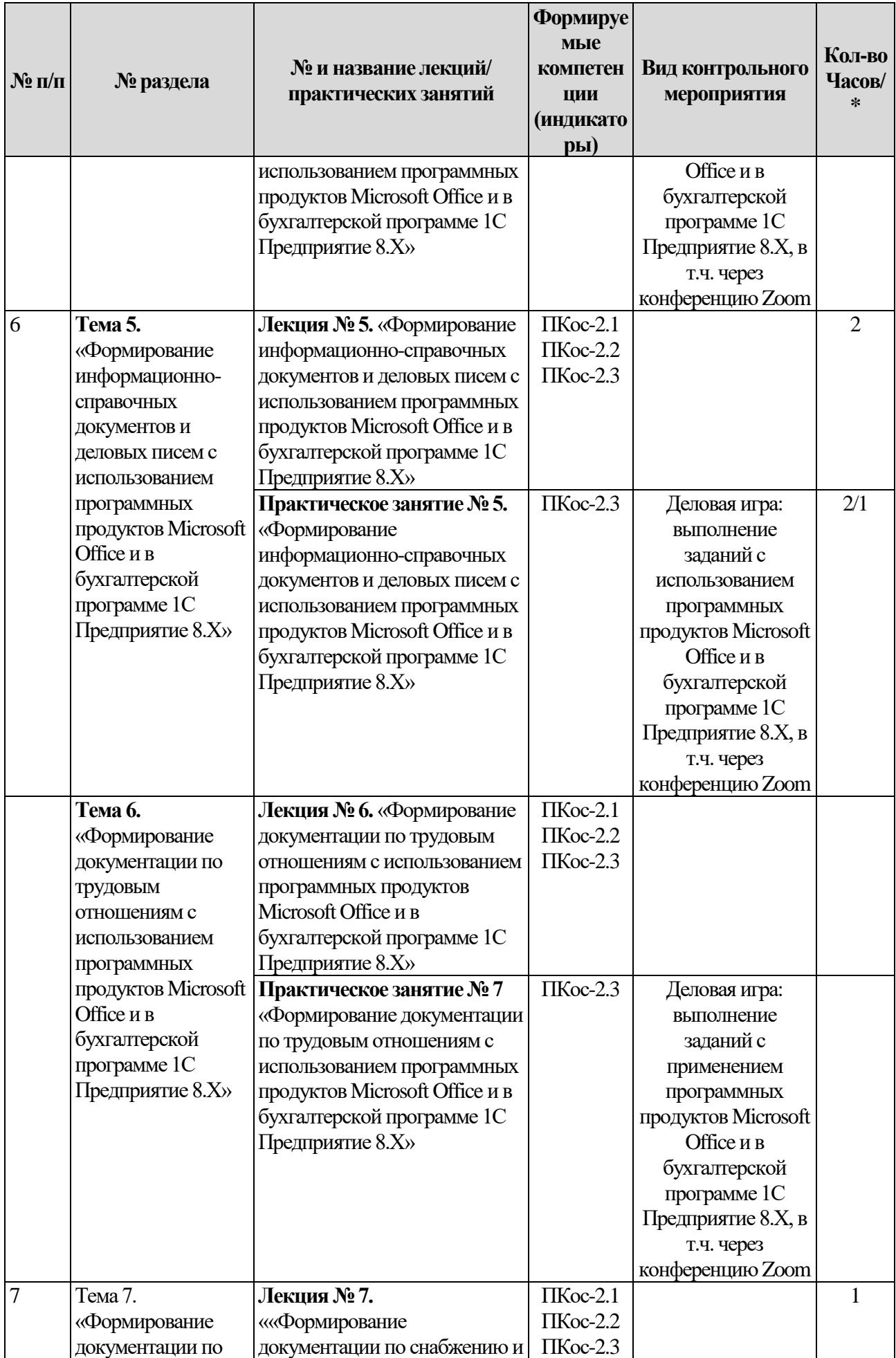

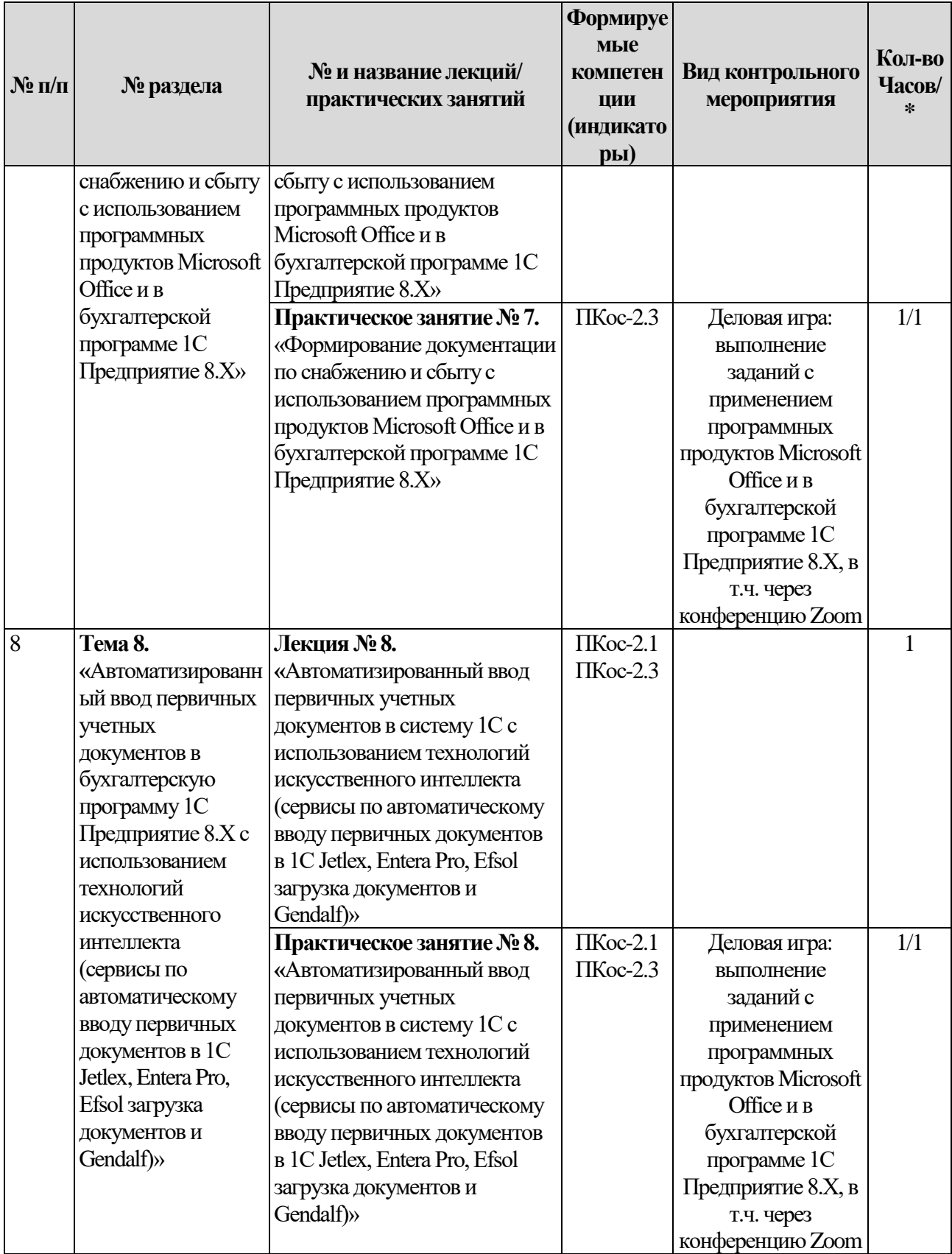

#### **Перечень вопросов для самостоятельного изучения дисциплины**

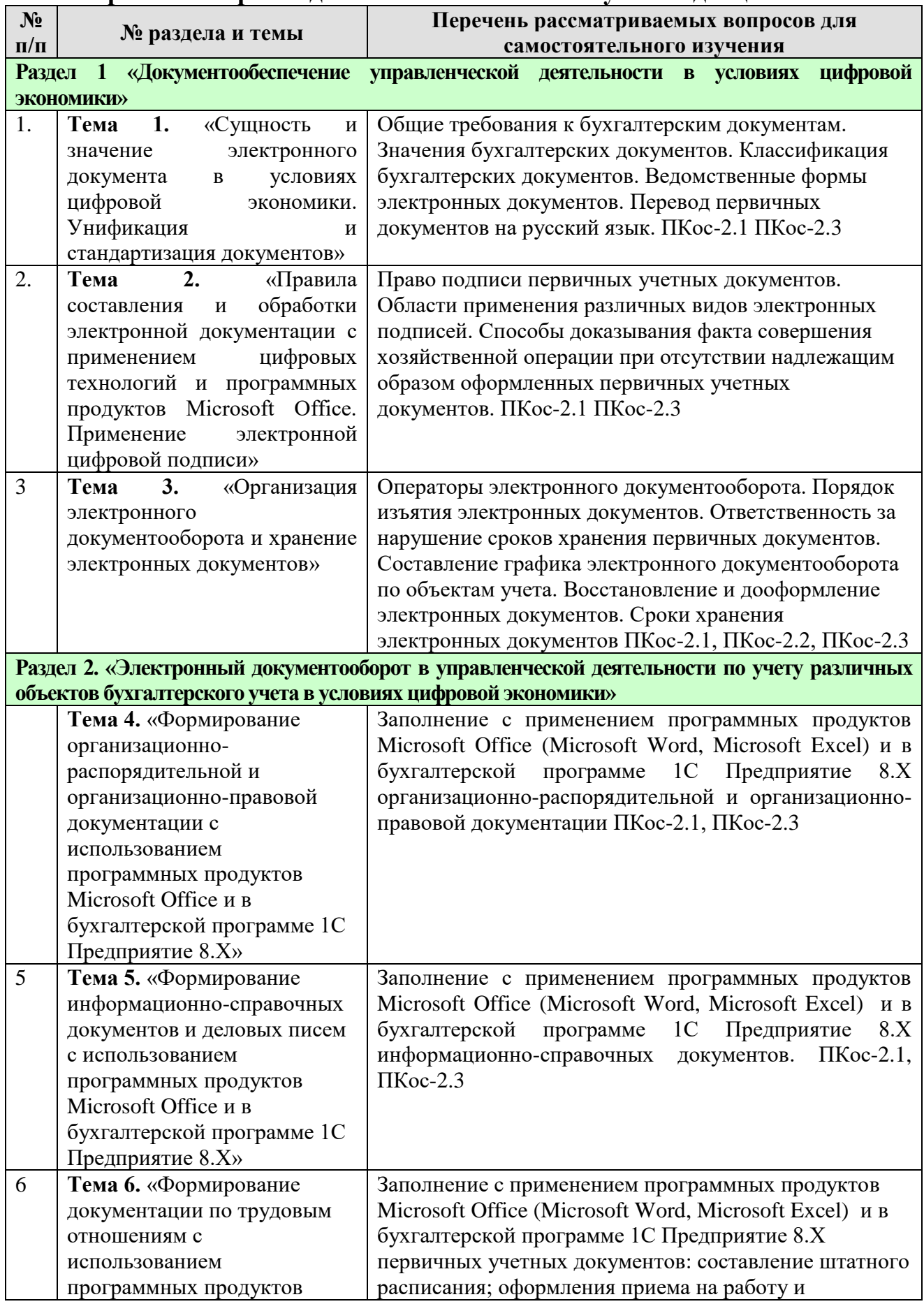

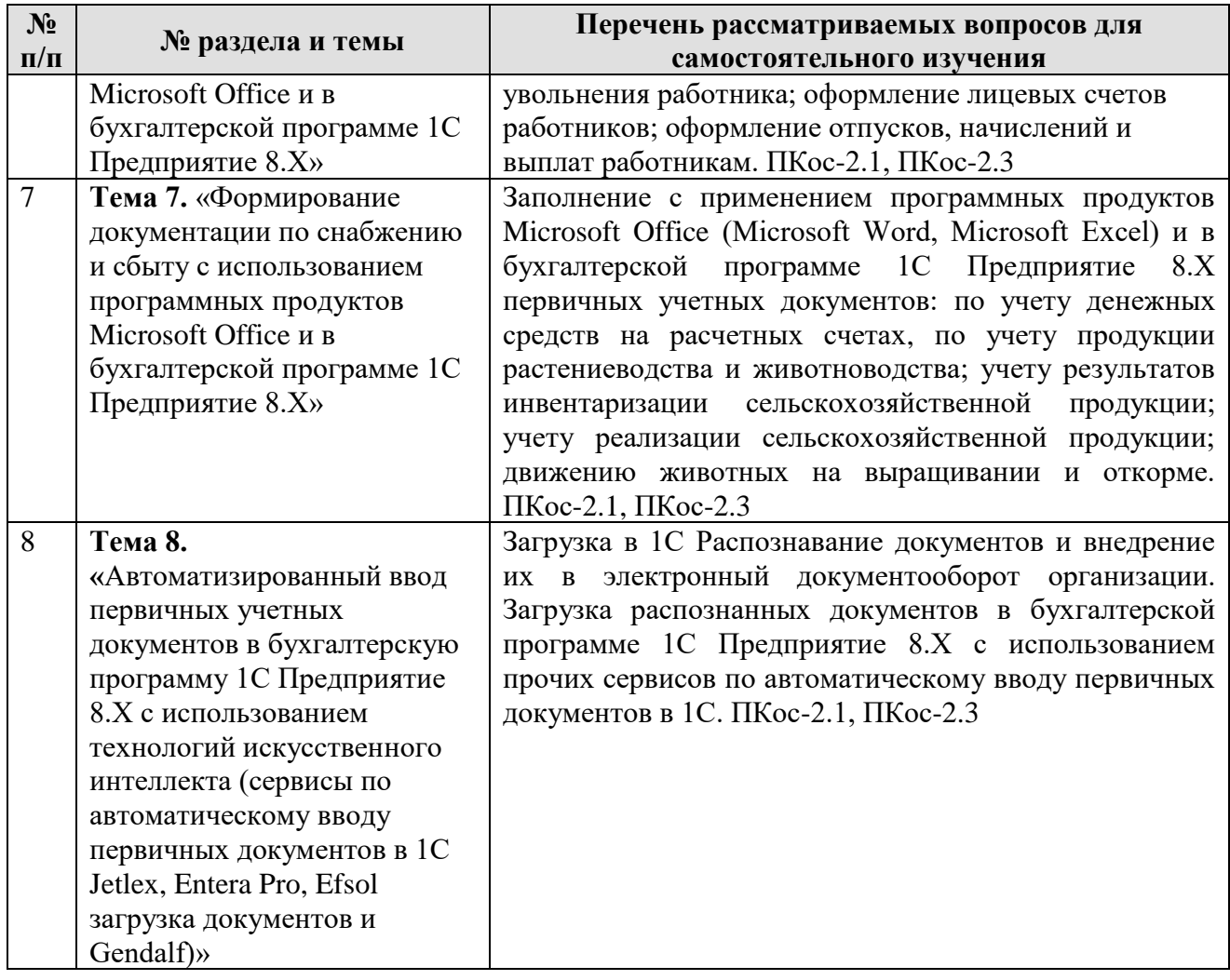

## **5. Образовательные технологии**

Таблица 6

## <span id="page-24-0"></span>**Применение активных и интерактивных образовательных технологий**

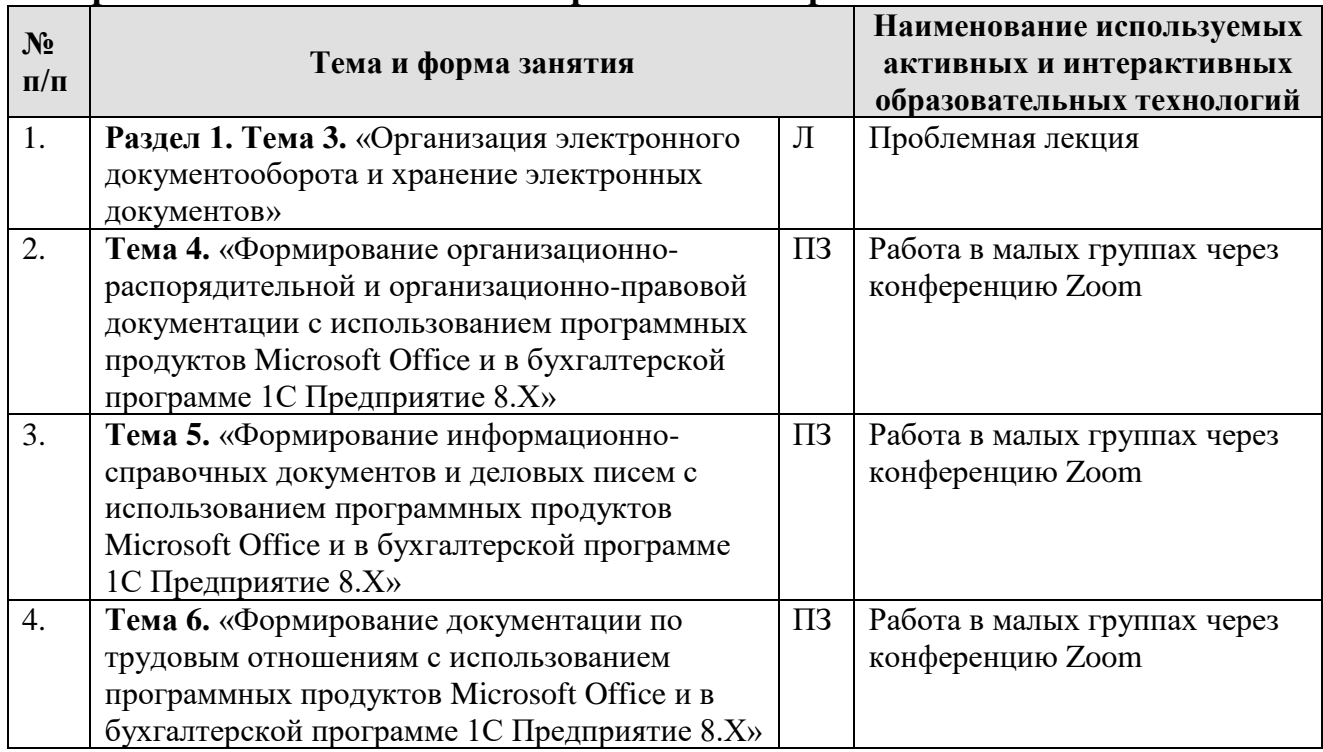

#### <span id="page-25-0"></span>**6. Текущий контроль успеваемости и промежуточная аттестация по итогам освоения дисциплины**

#### <span id="page-25-1"></span>*6.1. Типовые контрольные задания или иные материалы, необходимые для оценки знаний, умений и навыков и (или) опыта деятельности*

#### **1) Тесты для текущего и промежуточного контроля знаний обучающихся**

Тестирование организуется с применением сервиса Online Test Pad. Подсчет итоговых результатов производиться автоматизированным способом.

1. Документация – это…

а) первичная регистрация операций в местах их свершения ответственным лицом;

б) первичная регистрация хозяйственных операций с помощью документов в местах их свершения ответственным лицом;

в) *первичная регистрация хозяйственных операций с помощью документов и в местах их свершения*.

2. Документирование – это

а) сплошное отражение регистрации фактов хозяйственной жизни;

*б) способ сплошного и непрерывного отражения хозяйственных операций* 

*с целью получения необходимых сведений о совершающихся хозяйственных явлениях.* 

в) способ сплошной и непрерывной регистрации фактов хозяйственной жизни для получения сведений о совершающихся хозяйственных операций.

3. Основой бухгалтерского учета являются:

а) отражение данных о хозяйственных операциях в регистры бухгалтерского учета на основе инвентаризации;

*б) отражение данных о хозяйственных операциях в первичных документах способом документирования;*

в) учетная политика организации.

4.Электронный документ – это:

а) документированная информация, представленная в электронной форме для передачи по информационно-телекоммуникационным сетям;

б) документированная информация, представленная в электронной форме, то есть в виде, пригодном для восприятия человеком с использованием электронных вычислительных машин;

*в) документированная информация, представленная в электронной форме, то есть в виде, пригодном для восприятия человеком с* 

*использованием электронных вычислительных машин, а также для передачи по информационно-телекоммуникационным сетям или обработки в информационных системах.*

5. Где перечислены основные требования к учетным документам:

*а) Федеральный закон от 06.12.2011 г. № 402-ФЗ «О бухгалтерском учете»;* 

б) Положение по ведению бухгалтерского учета и бухгалтерской отчетности в РФ от 29.07.98 № 34н.

в) Гражданском кодексе Российской Федерации.

6. Где перечислены основные требования к электронным документам:

а) Федеральный закон от 06.12.2011 г. № 402-ФЗ «О бухгалтерском учете»;

*б) Федеральный закон от 27.07.2006 N 149-ФЗ «Об информации, информационных технологиях и о защите информации»;*

в) Гражданском кодексе Российской Федерации.

г) Федеральный закон от 6 апреля 2011 года N 63-ФЗ «Об электронной подписи».

7. Могут ли использоваться сокращения при заполнении первичных учетных документов:

- а) могут;
- б) не могут;

#### *в) сокращения должны быть общепринятыми;*

г) сокращения должны быть утверждены в учетной политике организации.

8. Показатели документа, подтверждающие факт совершения хозяйственной операции, характеризующие содержание и придающие юридическую силу этой операции называются:

- а) *реквизиты*;
- б) оправдатели;
- в) свидетели

9. Отсутствие одного из обязательных реквизитов является нарушением:

- а) нет, если есть оправдательный документ;
- б) да, является, но за это ничего не будет;
- в) *да, является и может стать причиной штрафных санкций*.
- *а) не менее 5 лет*
- б) не менее 10 лет;
- в) не менее 3 лет.

11. Бухгалтерская (финансовая) отчетность хранится:

- а) не менее 5 лет
- б) не менее 10 лет;
- *в) постоянно.*

#### **2) Вопросы для подготовки к контрольным мероприятиям**

#### **Вопросы к опросу по теме 1. «Сущность и значение электронного документа в условиях цифровой экономики. Унификация и стандартизация документов»**

1.Дайте определение документации как элемента метода бухгалтерского учета. 3 Дайте определение документам как материальным носителям бухгалтерской информации.

2. Дайте определение электронного документа.

3. Назовите основные требования, предъявляемые к бухгалтерским документам.

4. Рассмотреть строение бухгалтерских документов и приведите основные реквизиты.

5. Изучить классификацию и привести примеры документов, относящихся к разным классификационным группам.

6. Назовите формы организации работы с документами.

7. Как должна быть организована работа с конфиденциальными документами.

8. Зачем необходима стандартизация и унификация документов

9. Принципы стандартизации и унификации документов.

10. ФСБУ 27/2021 «Документы и документооборот в бухгалтерском учете».

#### **Вопросы к опросу по теме 2. ««Правила составления и обработки электронной документации с применением цифровых технологий и программных продуктов Microsoft Office. Применение электронной цифровой подписи»**

1. Какие законодательные акты регулирует правила составления и подписи электронных первичных учетных документов?

2. Назовите виды электронной подписи и чем они отличаются?

3. Назовите области применения различных видов электронных подписей.

4. В каком случае обязательно применять квалифицированную электронную подпись?

5. Кто может обладать правом подписи первичных учетных документов организации?

6. Какие основные требования предъявляются при заполнении первичных документов в бумажном и электронном виде?

7. Проверка и обработка документов в бухгалтерии: по существу, формальная, группировка, арифметическая проверка, таксировка, котировка.

8. Какие типичные ошибки, возникают в первичном учете?

9. Как вносятся исправления в электронные и бумажные первичные учетные документы.

10. Как осуществляется перевод первичных документов на русский язык?

#### **ДЕЛОВАЯ ИГРА «СОЗДАЙ ПРЕДПРИЯТИЕ»**

Важнейшей составной частью практической деятельности бухгалтера является документирование событий и фактов хозяйственной деятельности, то есть подготовка и оформление соответствующих документов. В реальных условиях действующего предприятия документы выполняют самые разнообразные функции, в том числе: учетно-отчетные, контрольные, правовые, исторического свидетельства и т.д., служат ценным источником новой информации. Деловая игра «Создай предприятие» служит основой для усвоения студентами на практике правил подготовки документов и приобретение навыков работы с ними.

#### **Цели и задачи деловой игры «Создай предприятие»**

**Цель деловой игры** - освоение студентами практических навыков создания и оформления важнейших документов в процессе изучения теоретического курса «Документальное обеспечение предметной деятельности».

**Суть деловой игры** - учреждение группой (от 3 до 5 человек) студентов условного предприятия, документирование его регистрации и производственно-хозяйственной деятельности. Для этого под руководством преподавателя из состава учащихся формируются условные коллективы учредителей. Параллельно с изучением теоретических основ организации и ведения документального обеспечения в игре отрабатываются технические процедуры прохождения документа на разных инстанциях: с момента принятия решения о подготовке до подписания (утверждения), регистрации и отправки адресату. Кроме того, игра дает возможность участникам прочувствовать и осознать остроту и важность проблемы взаимодействия исполнителей и соисполнителей документов, а также различных служб и структурных подразделений, возникающих в игре.

Задачей (результатом) деловой игры является разработка комплекта отредактированных и снабженных необходимыми реквизитами документов, напечатанных на стандартных листах бумаги и сформированных в папку с названием «Дело».

При этом студентам рекомендуется для закрепления навыков пользования текстовыми редакторами и типовыми программами (МSWord, МSOffice), использовать персональный компьютер.

#### **Исходная информация о деловой игре**

<span id="page-28-0"></span>Исходной информацией для деловой игры «Создай предприятие» являются: лекции преподавателя по дисциплине «Документальное обеспечение предметной деятельности», стандарт ГОСТ Р 7.0.97-2016. Национальный стандарт Российской Федерации. Система стандартов по информации, библиотечному и издательскому делу. Организационно-распорядительная

документация. Требования к оформлению документов" (утв. Приказом Росстандарта от 08.12.2016 N 2004-ст) (ред. от 14.05.2018) и другие рекомендуемые преподавателем нормативные документы.

Предмет игры - составление текстов, эскизное проектирование их оформления в виде электронного документа, набор, считка, редактирование и печатание основных видов документов на компьютере с использованием программных продуктов Microsoft Office и в бухгалтерской программе 1С Предприятие 8.Х, формирование из них папки с названием «Дело».

#### **Основные параметры игры:**

#### *Двуплановость игры:*

I план- исполнение условных ролей и разработка условных документов/

II план - выработка реальных практических навыков по подготовке конкретных документов в соответствии требованиями ГОСТ Р 7.0.97-2016

#### *Этапы и продолжительность игры:*

Деловая игра «Создай предприятие» рассчитана на 1 учебный семестр – 16 часов практических занятий.

Игра ведется в несколько этапов, чередуемых работой в аудитории на практических занятиях и дома, главные из которых:

1. Формирование групп учредителей предприятий (группа от 3 до 5 студентов), выявление их предпринимательских интересов и желательных направлений деятельности будущего предприятия, выбор типа собственности и названия будущей фирмы.

2. Организация собрания учредителей и учреждение (в ходе заседания) предприятия выбранного типа, утверждение его Устава, распределение ролей игроков и выборы руководителя с оформлением Протокола собрания учредителей.

3. Разработка документов в порядке приоритетности и очередности установления контактов с органами регистрации и учета предприятий, назначения работников на должности, организации производственнохозяйственной деятельности предприятия, а также налаживания контактов с клиентами и партнерами по направлениям деятельности. Каждый созданный документ регистрируется в соответствии с требованиями делопроизводства, установленной номенклатуры дел.

4. Формирование готовых электронных документов в виде элетронной папки Дело № 1 соответствующего предприятия.

5. Предъявление папки «Дело» преподавателю на контроль и проведение семинара учредителей предприятия по результатам оценки качества документов.

Игра занимает 16 аудиторных часов на создание эскизов документов под наблюдением преподавателя и примерно такое же время внеаудиторной работы по оформлению на компьютере с использованием программных продуктов Microsoft Office и в бухгалтерской программе 1С Предприятие 8.Х и формированию дела для предъявления их преподавателю.

#### **Порядок организации игры, контроль ее хода и результатов**

Перед началом игры преподаватель предлагает учащимся разделиться на группы по 3-5 человек (по интересам, местоположению в аудитории или другому принципу), объясняет цели и задачи игры, определяет очередность действий, комментирует перечень документов, которые необходимо подготовить и оформить в процессе игры. Очередность разработки документов определена их порядковыми номерами (Приложение 1).

Начинается игра с разработки основных учредительных документов: Протокол № 1 собрания учредителей, Устава и Заявление в регистрационную палату. Затем разрабатываются номенклатура дел и документы, необходимые для организации производственно-хозяйственной деятельности предприятий: оформляется печать, бланки, рекламные письма, договора оформления сделок и т.п. Чтобы организовать деловые контакты между созданными в аудитории предприятиями преподаватель доводит до сведения всех участников деловой игры названия учрежденных ими фирм, их профиль деятельности, фамилии и должности руководителей; разъясняет, как организовать рекламу продукции и услуг предприятий, какого рода должна быть деловая переписка и какого рода договорные отношения необходимо оформить.

В процессе игры, преподаватель комментирует особенности оформления тех или иных документов, представляя в виде электронном виде образцы документов, просматривает эскизы документов, выполненные студентами, корректирует вместе с исполнителем ошибки и нерациональные графические решения.

По мере комплектования документов в электронную в папку преподаватель следит за тем, чтобы все реквизиты, в том числе и на папке «Дело», были расставлены на соответствующих местах, а документы были обязательно завизированы исполнителями и имели электронную подпись «руководителя» предприятия. В случае неудовлетворительной оценки того или иного документа преподаватель дает группе советы и рекомендации о необходимых исправлениях или перепечатке.

Зачет результатов деловой игры проводится на последнем практическом занятии в виде подготовленной презентации. Преподаватель принимает только полностью законченную работу и по результатам ее оценки допускает соответствующую группу учащихся к зачету.

Список документов для разработки:

- 1. Протокол № 1 собрания учредителей
- 2. Устав организации.
- 3. Заявление в регистрационную палату.
- 4. Штатное расписание.

5. Трудовые договоры, заявления о приеме на работу, приказы о приеме на работу, табели учета рабочего времени, расчетно-платежные документы.

- 6. Личные карточки работников.
- 7. Личные дела работников.

8. Учетная политика организации для целей бухгалтерского учета.

- 9. Договор с поставщиком.
- 10. Договор с покупателем.
- 11. Письмо-просьба.
- 12. Письмо-ответ.
- 13. Письмо-приглашение.
- 14. Рекламное письмо.
- 15. Счет, счет-фактура, платежные поручения
- 16. Акт выполненных работ (оказанных услуг).
- 17. Товарная накладная.

#### **4)Перечень вопросов, выносимых на промежуточную аттестацию (зачет)**

- Сущность и значение первичного учета.
- Электронные документы.
- Классификация бухгалтерских документов.
- Общие правила по составлению первичной учетной документации.
- Электронная цифровая подпись: определение, виды и назначение.
- Законодательное регулирование электронного документооборота.
- Организация электронного документооборота.
- Хранение электронных первичных учетных документов.
- ФСБУ 27/2021 "Документы и документооборот в бухгалтерском учете".

 Заполнение первичной учетной документации с применением программных продуктов Microsoft Office

- Формы организации работы с документами.
- Табель форм документов.
- Работа с конфиденциальными документами.
- Работа с письмами и обращениями граждан.
- Требования к регистрации документов.
- Контроль исполнения документов.
- Номенклатура дел организации.
- Регистрация и систематизация документов.
- Контроль исполнения документов.
- Формирование дел.
- Подготовка электронных документов к архивному хранению.
- Хранение электронных документов.
- Унифицированная система документации.
- Общероссийский классификатор управленческой документации.

 Состав и оформление реквизитов организационно-распорядительной документации.

Виды организационно-распорядительных документов.

 Состав и оформление реквизитов организационно-распорядительной документации.

- Бланки электронных документов.
- Подготовка проекта документа, согласование документа, подписание.
- Констатирующая и распорядительная части распорядительного документа.
- Организационно-правовые документы организации.
- Информационно-справочные документы

33 Письма, требующие письма-ответа: письма-просьбы, письма-обращения, письма-предложения (письма-представления), письма-запросы, письматребования.

34 Письма, не требующие ответа: письма-напоминания, письма-приглашения, письма-подтверждения, письма-отказы, сопроводительные письма, письмаизвещения, гарантийные письма, информационные письма.

35 Документы по личному составу

36 Личное дело и трудовая книжка работника.

37 Документальное оформление приема (увольнения, перевода) работника в организации.

38 Классификация учетных документов по назначению, содержанию хозяйственных операций, объему отраженных операций, способу использования, числу учитываемых позиций, месту составления.

39 Способы составления и исправления ошибок в электронных документах.

40 Основные виды документов по финансово-расчетным операциям.

41 Общие требования к договору.

42 Протоколы разногласий к договорам. Претензии, исковые заявления.

43 Доверенность, накладная, наряд. Коммерческие акты.

44 Технологии искусственного интеллекта, как способ автоматизации ввода первичных учетных документов в бухгалтерскую программу 1С Предприятие 8.Х.

45 Типы и форматы обрабатываемых документов в сервисах по автоматизации ввода первичных учетных документов в бухгалтерскую программу 1С Предприятие 8.Х.

46 Порядок организации хранения электронный документов. Сроки хранения документов.

47 Порядок изъятия бумажных и электронных первичных учетных документов.

#### <span id="page-32-0"></span>*6.2. Описание показателей и критериев контроля успеваемости, описание шкал оценивания*

Для оценки знаний, умений, навыков и формирование компетенций по дисциплине применяется традиционная система контроля и оценки успеваемости. На «зачет» оценивается ответ, если обучающийся свободно, с глубоким знанием материала, правильно, последовательно и полно выберет тактику действий, и ответит на дополнительные вопросы; если обучающийся достаточно убедительно, с несущественными ошибками в теоретической подготовке и достаточно освоенными умениями по существу правильно ответил на вопрос или допустил небольшие погрешности в ответе.

«Незачет» выставляется, если обучающийся только имеет очень слабое представление о предмете и недостаточно, или вообще не освоил умения по разрешению производственной ситуации. Допустил существенные ошибки в ответе на большинство вопросов ситуационной задачи, неверно отвечал на дополнительно заданные ему вопросы, не может справиться с решением задачи на практике.

Оценка «зачтено» может выставляться по результатам текущего контроля, осуществляемого в ходе практических занятий на основе оценки активности работы студентов, их участия в изложении материала (опрос), оценки по итогам тестирования с использованием сервиса Online Test Pad, а также по результатам оценки посещаемости студентами лекций и практических занятий.

Таблица 8

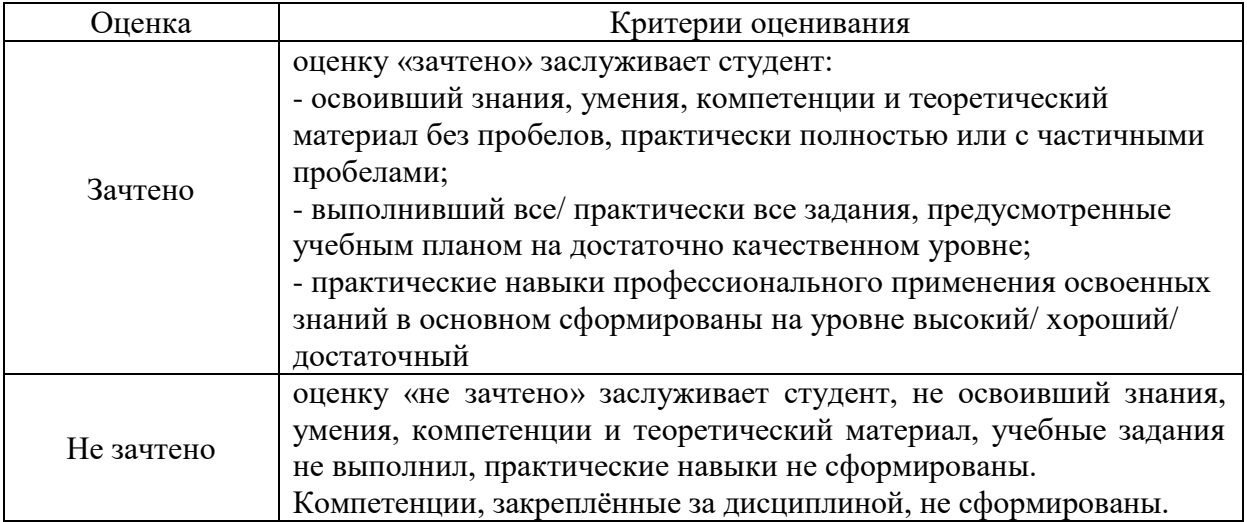

### <span id="page-33-0"></span>**7. Учебно-методическое и информационное обеспечение дисциплины**

#### *7.1. Основная литература*

<span id="page-33-1"></span>1. Первичная учетная документация: учебное пособие / А. С. Акаева, Т. Н. Шилова; Российский государственный аграрный университет - МСХА имени К. А. Тимирязева (Москва). — Москва: Реарт, 2017 – 122 с.

2. Постникова, Л.В. Бухгалтерский финансовый учет: учебное пособие / Л. В. Постникова, Т. Н. Слепнева, Д. Д. Постникова; Российский государственный аграрный университет - МСХА имени К. А. Тимирязева (Москва). — Электрон. текстовые дан. — Москва: РГАУ-МСХА им. К. А. Тимирязева, 2018 – 138 с. — Коллекция: Учебная и учебно-методическая литература. – Режим доступа : http://elib.timacad.ru/dl/local/umo132.pdf. - Загл. с титул. экрана. https://doi.org/10.34677/2018.132. —

<URL:http://elib.timacad.ru/dl/local/umo132.pdf>.-

<URL:https://doi.org/10.34677/2018.132>.

3. Пащенко, Т.В. Бухгалтерский финансовый учет и отчетность: практическое пособие для вузов/ Т.В. Пащенко. — Москва: Издательство Юрайт, 2022. — 179 с. — (Высшее образование). — ISBN 978-5-534-14201-3. — URL: https://urait.ru/bcode/496760

#### *7.2. Дополнительная литература*

<span id="page-33-2"></span>1. Бухгалтерский учет: практикум / Т. Н. Шилова, А. С. Акаева; Российский государственный аграрный университет - МСХА имени К. А. Тимирязева (Москва), Факультет экономики и финансов, Кафедра бухгалтерского учета и аудита. - Москва: Росинформагротех, 2017. - 102 с.

2. Инвентаризация и оценка имуществ: Учебное пособие/ Л.В. Постникова, О.В. Бойко М.: Изд-во РГАУ - МСХА, 2016. 86 с.

3. Бухгалтерский финансовый учет (Бухгалтерский учет активов, затрат, капитала и финансовых результатов): учебное пособие / Л. А. Ефимова, А. М. Каменева; Российский государственный аграрный университет - МСХА имени К. А. Тимирязева (Москва). - Москва : РГАУ-МСХА им. К. А. Тимирязева, 2016. - 108 с.

4. Бухгалтерский финансовый учет (Бухгалтерский учет денежных средств и расчетов): учебное пособие/ Л. А. Ефимова, А. М. Каменева; Российский государственный аграрный университет - МСХА имени К. А. Тимирязева (Москва). - Москва : РГАУ-МСХА им. К. А. Тимирязева, 2016. - 140 с.

#### *7.3. Нормативные правовые акты*

<span id="page-34-0"></span>1. Положение по ведению бухгалтерского учета и бухгалтерской отчетности в Российской Федерации от 29 июля 1998 г. №34н

2. Постановление Госкомстата РФ от 18 августа 1998 г. № 88 «Об утверждении унифицированных форм первичной учетной документации по учету кассовых операций, по учету результатов инвентаризации» (с изменениями от 27 марта, 3 мая 2000 г.)

3. Постановление Госкомстата РФ от 5 января 2004 г. № 1 «Об утверждении унифицированных форм первичной учетной документации по учету труда и его оплаты»

4. Постановление Госкомстата РФ от 1 августа 2001 г. № 55 «Об утверждении унифицированной формы первичной учетной документации № АО-1 «Авансовый отчет»

5. Постановление Госкомстата РФ от 21 января 2003 г. № 7 «Об утверждении унифицированных форм первичной учетной документации по учету основных средств»

6. Постановление Госкомстата РФ от 29 сентября 1997 г. № 68 «Об утверждении унифицированных форм первичной учетной документации по учету сельскохозяйственной продукции и сырья»

7. Постановление Госкомстата РФ от 25 декабря 1998 г. № 132 «Об утверждении унифицированных форм первичной учетной документации по учету торговых операций»

8. Постановление Российского статистического агентства от 9 августа 1999 г.  $N<sub>2</sub>$  66 «Об утверждении унифицированных форм первичной учетной документации по учету продукции, товарно-материальных ценностей в местах хранения»

9. Приказ Минфина РФ от 29 декабря 2000 г. № 124н «Об утверждении бланков строгой отчетности»

10. План счетов бухгалтерского учета финансово-хозяйственной деятельности предприятий и инструкция по его применению. Утверждены приказом Министерства финансов РФ от 31.10.2000 г. № 94н.

11. Постановление Российского статистического агентства от 11 ноября 1999

г. № 100 «Об утверждении унифицированных форм первичной учетной документации по учету работ в капитальном строительстве и ремонтностроительных работ»

12. Постановление Госкомстата РФ от 28 ноября 1997 г. № 78 «Об утверждении унифицированных форм первичной учетной документации по учету работы строительных машин и механизмов, работ в автомобильном транспорте»

13. Письмо Госкомстата РФ от 10 апреля 2003 г. № КЛ-01-21/1381 «О согласовании форм первичной учетной документации»

14. Приказ Минсельхоза РФ от 16 мая 2003 г. № 750 «Об утверждении специализированных форм первичной учетной документации»

15. Постановление Государственного Комитета РФ по статистики №20 от 24 марта 1999 г. «Об утверждении порядка применения унифицированных форм первичной учетной документации»

16. Федеральный закон от 27 июля 2006 г. N 149-ФЗ «Об информации, информационных технологиях и о защите информации»;

17. Федеральный закон «О бухгалтерском учете» от 06.12.2011 N 402-ФЗ

18. Федеральный закон «Об основах государственного регулирования торговой деятельности в Российской Федерации» от 28.12.2009 N 381-ФЗ;

19. Федеральный закон «О применении контрольно-кассовой техники при осуществлении расчетов в Российской Федерации» от 22.05.2003 N 54-ФЗ;

20. Федеральный закон «Об архивном деле в Российской Федерации» от 22.10.2004 N 125-ФЗ;

21. Федеральный закон «О контрактной системе в сфере закупок товаров, работ, услуг для обеспечения государственных и муниципальных нужд» от 05.04.2013 N 44-ФЗ;

22. Федеральный закон «О закупках товаров, работ, услуг отдельными видами юридических лиц» от 18.07.2011 N 223-ФЗ;

23. Федеральный закон от 6 апреля 2011 года N 63-ФЗ «Об электронной подписи».

24. Указ Президента Российской Федерации от 09.05.2017 № 203 «О Стратегии развития информационного общества в Российской Федерации на 2017 - 2030 годы»;

25. Перечень поручений по реализации Послания Президента Российской Федерации Федеральному Собранию Российской Федерации от 20.02.2019, утвержденный Президентом Российской Федерации 27.02.2019 № Пр-294;

26. Основные направления деятельности Правительства Российской Федерации на период до 2024 года, утвержденные Правительством Российской Федерации 29.09.2018;

27. Паспорт национального проекта «Национальная программа «Цифровая экономика Российской Федерации», утвержденный президиумом Совета при Президенте Российской Федерации по стратегическому развитию и национальным проектам (протокол от 04.06.2019 №7)

28. ГОСТ Р 7.0.97-2016. Национальный стандарт Российской Федерации. Система стандартов по информации, библиотечному и издательскому делу.

Организационно-распорядительная документация. Требования к оформлению документов" (утв. Приказом Росстандарта от 08.12.2016 N 2004-ст) (ред. от 14.05.2018)

#### <span id="page-36-0"></span>**8. Перечень ресурсов информационно-телекоммуникационной сети «Интернет», необходимых для освоения дисциплины**

1. Министерство финансов РФ: официальный сайт [Электронный ресурс] – URL: http://www.minfin.ru (открытый доступ)

1. Федеральная налоговая служба: официальный сайт [Электронный ресурс] – URL: https://www.nalog.ru (открытый доступ)

2. Федеральная служба государственной статистики сайт [Электронный ресурс] – URL: http://www.gks.ru (открытый доступ)

3. Компьютерная справочно-правовая система «КонсультантПлюс» - [Электронный ресурс] – URL: http://www.consultant.ru

4. Компьютерная справочно-правовая система «Кодекс» - [Электронный ресурс] – URL: http://www.kodeks.ru

5. Компьютерная справочно-правовая система «Гарант» - [Электронный ресурс] – URL: http://www.garant.ru

6. Информационное агентство Клерк.Ру - <https://www.klerk.ru/>

- 7. Сайт журнала «Главбух» <https://www.glavbukh.ru/>
- 8. Сайт журнала компания «Актион-МЦФЭР»<http://www.action-mcfr.ru/>

9. Варламова Д.В., Алексеева Л.Д. Вопросы внедрения цифровых технологий в систему бухгалтерского учета // Вестник Алтайской академии экономики и права. – 2020. – № 5 (часть 2) – С. 248-254 [Электронный ресурс]. – Режим доступа: https://www.vaael.ru/article/view?id=1136

10. Концепция развития электронного документооборота в хозяйственной деятельности (утв. решением президиума Правительственной комиссии по цифровому развитию, использованию информационных технологий для улучшения качества жизни и условий ведения предпринимательской деятельности, протокол от 25.12.2020 N 34) / [Электронный ресурс]. – Режим доступа: http://www.consultant.ru/document/cons\_doc\_LAW\_372761/

#### <span id="page-36-1"></span>**9. Перечень программного обеспечения и информационных справочных систем**

**Таблица 9**

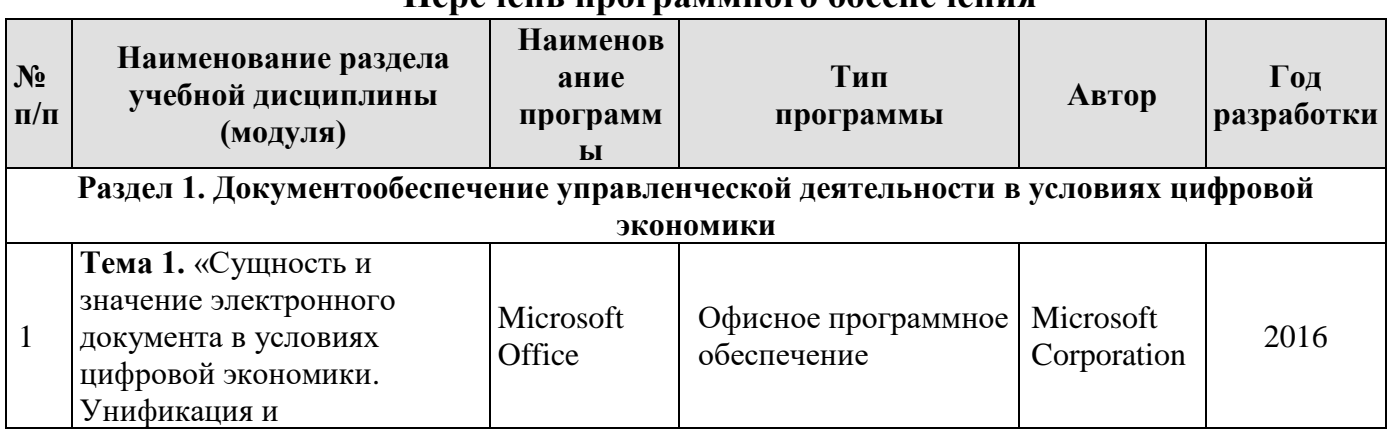

**Перечень программного обеспечения**

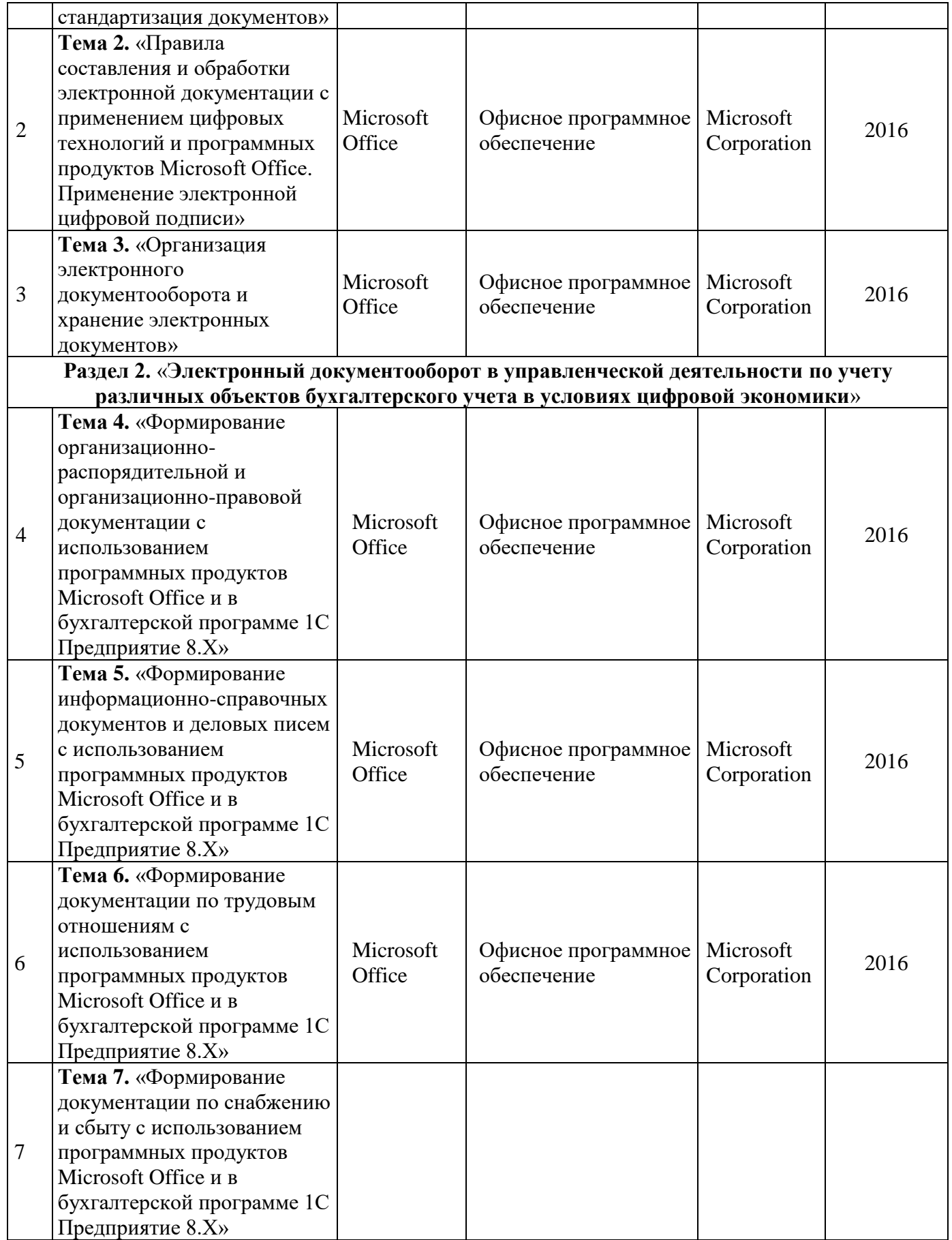

#### **10. Описание материально-технической базы, необходимой для осуществления образовательного процесса по дисциплине**

<span id="page-38-0"></span>При изучении дисциплины используются аудитории, оборудованные мультимедийными средствами обучения: проектором, ноутбуком. Самостоятельная работа предполагает подготовку в библиотеке, в читальном зале библиотеки, использование интернет-ресурсов с выходом в Интернет. В библиотеке студенты имеют доступ к информационным ресурсам, к базе данных библиотеки.

Таблица 9

![](_page_38_Picture_276.jpeg)

#### **Сведения об обеспеченности специализированными аудиториями, кабинетами, лабораториями**

#### <span id="page-39-0"></span>**11. Методические рекомендации студентам по освоению дисциплины**

Текущая самостоятельная работа по дисциплине «Электронный документооборот в управленческой деятельности», направленная на углубление и закрепление знаний студента, на развитие практических умений, включает в себя следующие виды работ:

работа с лекционным материалом;

- изучение тем, вынесенных на самостоятельную проработку;
- подготовка к практическим занятиям;
- выполнение домашних индивидуальных заданий;
- подготовка к зачету.

Самостоятельная познавательная деятельность студентов направлена на закрепление пройденного материала, на приобретение навыков практического применения полученных знаний.

Оценка результатов самостоятельной работы организуется в форме самоконтроля и контроля со стороны преподавателя.

Самоконтроль зависит от определенных качеств личности, ответственности за результаты своего обучения, заинтересованности в положительной оценке своего труда, от того насколько обучаемый мотивирован в достижении наилучших результатов. Задача преподавателя состоит в том, чтобы создать условия для выполнения самостоятельной работы (учебно-методическое обеспечение), правильно использовать различные стимулы для реализации этой работы (рейтинговая система), повышать её значимость, и грамотно осуществлять контроль самостоятельной деятельности студента (фонд оценочных средств).

#### **Виды и формы отработки пропущенных занятий**

Студент, пропустивший занятия обязан подготовить доклад по пропущенной теме и выполнить практическую работу.

#### <span id="page-39-1"></span>**12. Методические рекомендации преподавателям по организации обучения по дисциплине**

Дисциплина «Электронный документооборот в управленческой деятельности**»** является дисциплиной по выбору для бакалавров по направлению подготовки 38.03.01 Экономика очной формы обучения, поэтому для успешного ее усвоения и дальнейшего использования полученных знаний, навыков и развитию способностей к дальнейшему самообучению от студентов требуется систематическая работа над теоретическим и практическим материалом, проявление собственной инициативы по консультированию с преподавателем, ведению научных и научно-практических исследований в изучаемой области знаний.

В процессе обучения по дисциплине «Электронный документооборот в управленческой деятельности**»** используются лекционные и практические занятия с применением программных продуктов Microsoft Office (Microsoft Word, Microsoft Excel) и бухгалтерской программы 1С Предприятие 8.Х, организуется работа с методическими и справочными материалами.

Освоение учебной дисциплины предполагает осмысление её разделов и тем на практических занятиях, в процессе которых студент должен закрепить и углубить теоретические знания.

Дисциплина «Электронный документооборот в управленческой деятельности**»** имеет прикладной характер, её теоретические положения и практические навыки могут быть использованы в будущей практической деятельности.

В процессе изучения данного курса студенты должны усвоить комплекс знаний по теоретическим основам и практическим приемам предметной деятельности. Внимание при этом должно быть уделено приобретению студентами необходимых знаний и практических навыков по работе с научной, нормативной, справочной литературой, навыками обобщения и использования полученного опыта, навыками использования программных Microsoft Office (Microsoft Word, Microsoft Excel), навыками использования бухгалтерской программы 1С Предприятие 8.Х

В процессе изучения дисциплины предусмотрены несколько форм контроля: текущий и промежуточный.

Текущий контроль предназначен для определения качества усвоения лекционного материала. Он может быть организован путем опроса обучаемых с применением программы Mentimeter в течение учебного семестра. Кроме того, рекомендуется назначать контрольные точки для проверки качества усвоения изучаемого материала путем тестирования перед контрольной неделей и перед зачетом с использованием сервиса Online Test Pad

Промежуточный контроль – зачет.

Выполнение практических заданий с применением программных продуктов Microsoft Office (Microsoft Word, Microsoft Excel) и бухгалтерской программы 1С Предприятие 8.Х является обязательным для всех обучающихся. Студенты, не выполнившие в полном объеме работы, предусмотренные учебным планом, не допускаются к сдаче зачета.

Самостоятельная работа студентов по курсу должна обязательно сопровождаться проработкой конспекта, выполнением практических заданий с применением программных продуктов Microsoft Office (Microsoft Word, Microsoft Excel) и бухгалтерской программы 1С Предприятие 8.Х, написанием рефератов по выбранной теме.

## **Программу разработали:**

Постникова Л.В., доцент, к.э.н.

Бойко О.В., ст. преподаватель

 (подпись) (подпись)

#### **РЕЦЕНЗИЯ**

#### **на рабочую программу дисциплины Б1.В.ДВ.02.02 «Электронный документооборот в управленческой деятельности» ОПОП ВО по направлению 38.03.01 «Экономика», направленность «Корпоративный учет и финансовый менеджмент в цифровой экономике» (квалификация выпускника – бакалавр)**

Харитоновой Анной Евгеньевной, доцентом кафедры статистики и кибернетики, к.э.н. (далее по тексту рецензент), проведено рецензирование рабочей программы дисциплины **«Электронный документооборот в управленческой деятельности»** ОПОП ВО по направлению **38.03.01 «Экономика», направленность «Корпоративный учет и финансовый менеджмент в цифровой экономике» (квалификация выпускника – бакалавр)** разработанной в ФГБОУ ВО «Российский государственный аграрный университет – МСХА имени К.А. Тимирязева», на кафедре бухгалтерского учета и налогообложения (разработчики – Постникова Любовь Валерьевна, и.о. зав. кафедрой бухгалтерского учета, финансов и налогообложения, доцент, к.э.н., – Бойко Оксана Владимировна, ст. преподаватель кафедры бухгалтерского учета, финансов и налогообложения).

Рассмотрев представленные на рецензирование материалы, рецензент пришел к следующим выводам:

1. Предъявленная рабочая программа дисциплины «**Электронный документооборот в управленческой деятельности**» (далее по тексту Программа) *соответствует* требованиям ФГОС ВО по направлению **38.03.01 «Экономика»**. Программа *содержит* все основные разделы, *соответствует* требованиям к нормативно-методическим документам.

2. Представленная в Программе *актуальность* учебной дисциплины в рамках реализации ОПОП ВО *не подлежит сомнению* – дисциплина по выбору относится к части, формируемой участниками образовательных отношений учебного цикла – Б1.В.ДВ.

3. Представленные в Программе *цели* дисциплины *соответствуют* требованиям ФГОС ВО направления **38.03.01 «Экономика»**.

4. В соответствии с Программой за дисциплиной «**Электронный документооборот в управленческой деятельности**» закреплено 3 индикатора 1 *компетенции*. Дисциплина «**Электронный документооборот в управленческой деятельности**» и представленная Программа *способна реализовать* их в объявленных требованиях. Результаты обучения, представленные в Программе в категориях знать, уметь, владеть *соответствуют* специфике и содержанию дисциплины и *демонстрируют возможность* получения заявленных результатов.

5. Общая трудоёмкость дисциплины «**Электронный документооборот в управленческой деятельности**» составляет 3 зачётных единицы (108 часов/из них практическая подготовка 4).

6. Информация о взаимосвязи изучаемых дисциплин и вопросам исключения дублирования в содержании дисциплин *соответствует* действительности. Дисциплина «**Электронный документооборот в управленческой деятельности**» взаимосвязана с другими дисциплинами ОПОП ВО и Учебного плана по направлению **38.03.01 «Экономика»** и возможность дублирования в содержании отсутствует.

7. Представленная Программа предполагает использование современных образовательных технологий, используемые при реализации различных видов учебной работы. Формы образовательных технологий *соответствуют* специфике дисциплины.

8. Программа дисциплины «**Электронный документооборот в управленческой деятельности**» предполагает 4 занятия в интерактивной форме.

9. Виды, содержание и трудоёмкость самостоятельной работы студентов, представленные в Программе, *соответствуют* требованиям к подготовке выпускников, содержащимся во ФГОС ВО направления **38.03.01 «Экономика».**

10. Представленные и описанные в Программе формы *текущей* оценки знаний (опрос, в форме обсуждения отдельных вопросов, участие в онлайн-тестировании, работа над домашним заданием с использованием программных продуктов Microsoft Office (Microsoft Word, Microsoft Excel) и аудиторных заданиях - с использованием программных продуктов Microsoft Office (Microsoft Word, Microsoft Excel)), соответствуют специфике дисциплины и требованиям к выпускникам.

Форма промежуточного контроля знаний студентов, предусмотренная 11. Программой, осуществляется в форме зачета, что соответствует статусу дисциплины, как дисциплины по выбору относится к части, формируемой участниками образовательных отношений учебного цикла - Б1.В.ДВ ФГОС ВО направления 38.03.01 «Экономика».

12. Формы оценки знаний, представленные в Программе, соответствуют специфике дисциплины и требованиям к выпускникам.

основной представлено: дисциплины обеспечение 13. Учебно-методическое литературой - 2 источника (базовый учебник), дополнительной литературой - 6 наименований, периодическими изданиями - 3 источника со ссылкой на электронные ресурсы, Интернет-ресурсы - 6 источников и соответствует требованиям ФГОС ВО направления 38.03.01 «Экономика».

14. Материально-техническое обеспечение дисциплины соответствует специфике дисциплины «Электронный документооборот в управленческой деятельности» и обеспечивает использование современных образовательных, в том числе интерактивных методов обучения.

рекомендации методические студентам  $\, {\bf N}$ рекомендации 15. Методические преподавателям по организации обучения по дисциплине дают представление о специфике управленческой документооборот  $\mathbf{B}$ «Электронный дисциплине обучения  $\Pi$ O деятельности».

#### ОБЩИЕ ВЫВОДЫ

На основании проведенного рецензирования можно сделать заключение, что характер, структура и содержание рабочей программы дисциплины «Электронный документооборот в управленческой деятельности» ОПОП ВО по направлению 38.03.01 «Экономика», направленность «Корпоративный учет и финансовый менеджмент в цифровой экономике» (квалификация выпускника - бакалавр) разработанной Постниковой Л.В., и.о. зав. кафедрой бухгалтерского учета, финансов и налогообложения, доцент, к.э.н., -Бойко О.В., ст. преподавателем кафедры бухгалтерского учета, финансов и налогообложения соответствует требованиям ФГОС ВО, современным требованиям экономики, рынка труда и позволит при её реализации успешно обеспечить формирование заявленных компетенций.

Рецензент: Харитонова А.Е., доцент кафедры статистики и кибернетики ФГБОУ ВО «Российский государственный аграрный университет - МСХА «13» июня 2023 г. **CHANN** имени К.А. Тимирязева, к.э.н. (подпись)